Российская Федерация

Тюменская область

Викуловский муниципальный район

Муниципальное автономное учреждение дополнительного образования

#### «Викуловский Центр творчества»

627570, с. Викулово,

ул. Карла-Маркса, 30

тел./факс: 8 (34557) 2-33-73,

тел.: 8 (34557) 2-45-76

wtynh30@mail.ru

www.ddt-vikulovo.ru

«Согласовано» Директор МАОУ «Викудовская COIII № 1» We MAA JOTOB

Согласовано» Директор МАУК «ЦКД» Е.П. Серебрякова Accorde 2020 г.  $\kappa$ 

«Утверждаю» Директор МАУ ДО «Викуловский Центр творчества» Mellear - Т.Ю. Васильева Приказ № 497 OT « Of So Marcoful 2020r.

Дополнительная общеобразовательная общеразвивающая программа «VR - студия» МАУ ДО «Викуловский Центр творчества» с. Викулово

рассчитана на обучающихся: 10-17 лет

срок реализации: 3 года

направленность: техническая

автор-разработчик: Котлярова Надежда Анатольевна, Оленич Наталья Владимировна

> Рассмотрено на заседании Педагогического совета Протокол № 2 от « 30 » our est y 2020 r.

2020 год

Дополнительная общеобразовательная общеразвивающая программа  $\langle \sqrt{R} \rangle$  студия» (далее - программа) имеет *техническую направленность*.

Обучение в рамках данной программы обеспечит ребят начальными знаниями и навыками работы с современными пакетами 3D - моделирования (Blender, 3DsMax, Maya), платформами, предназначенными для создания приложений виртуальной реальности (OpenSpace3D, EVToolbox), языком программирования C# и другими программными продуктами. Основными направлениями в изучении технологий виртуальной и дополненной реальности, с которыми познакомятся обучающиеся, станут первичные знания о разработке приложений для различных устройств. Знакомство с технологиями создания VR/AR приложений виртуальной дополненной и смешанной реальности и съемки 360 видео способствуют развитию исследовательских, инженерных и проектных компетенций, которые стали ориентиром для проекта «Атлас новых профессий».

Впервые обучающимся образовательных организаций нашего района в рамках предоставляется возможность поработать со данной программы шлемами виртуальной реальности, проявить свои способности в создании современных продуктов виртуальной дополненной и смешанной реальности. Этот факт, несомненно, определяет новизну программы.

Безусловно, дополнительное образование обновляется в соответствии с задачами перспективного развития страны. Напряженная сложившаяся из-за пандемии ситуация во всем мире дала нам понять о необходимости обновления форм работы во всех отраслях и сферах нашей жизни. Мы все внезапно оказались ограниченными физически - потеряли возможность привычно общаться, посещать кинотеатры, театры, музеи и путешествовать. Все, что было для нас обыденным и стало недоступным. К счастью, многие смогли перестроиться и естественным выстроить свою жизнь, используя современные технологии. Кто-то впервые столкнулся с понятием «виртуальная реальность» и оценил эту возможность восполнения эмоций, знаний в полной мере. Данная программа непросто актуальна, она жизненно необходима подрастающему поколению, которое выстроит наше будущее в соответствии с опережающими требованиями действительности. И наша задача - дать им эту возможность, возможность быть свободным, мобильным, даже будучи ограниченным физически.

Большое внимание в программе уделено проектной деятельности, у ребят появилась возможность реализовать собственный проект в сотрудничестве с организацией-партнером родного района. Эта возможность расширяет границы видения обучающимися практического применения своих творений.

Данная программа составлена в соответствии со следующими нормативными документами:

Федеральный закон РФ от 29 декабря 2012 года № 273-ФЗ (с изм. от 24.04.2020 г.) «Об образовании в Российской Федерации»; Паспорт федерального проекта «Успех каждого ребенка» - ПРИЛОЖЕНИЕ к протоколу заседания проектного комитета по национальному проекту «Образование» от 07 декабря 2018 г. № 3; Приказ Минпросвещения России от 03 сентября 2019 года № 467 «Об Целевой модели развития региональных утверждении систем развития дополнительного образования детей»; Приказ Минпросвещения России от 17 марта 2020 года № 104 «Об организации образовательной деятельности в организациях, реализующих образовательные программы начального общего, основного общего и среднего общего образования, образовательные программы среднего профессионального образования, соответствующего дополнительного профессионального образования и дополнительные общеобразовательные программы, в условиях распространения новой коронавирусной инфекции на территории Российской Федерации»; Концепция развития дополнительного образования детей // Распоряжение Правительства Российской Федерации от 04.09.2014 № 1726-р.; Приказ Министерства просвещения Российской Федерации от 09.11.2018 г. № 196 «Об утверждении Порядка организации и осуществления образовательной деятельности по дополнительным общеобразовательным программам»; Приказ Минпросвещения России от 2 декабря 2019 года № 649 «Об утверждении Целевой модели цифровой образовательной среды». Основные нормативные документы; Приказ Минпросвещения России от 17 марта 2020 года № 103 «Об утверждении временного порядка сопровождения реализации образовательных программ начального общего, основного общего, среднего общего образования, образовательных программ среднего профессионального образования и дополнительных общеобразовательных программ с применением электронного обучения и дистанционных образовательных технологий».; Санитарноэпидемиологические требования к устройству, содержанию и организации режима работы образовательных организаций дополнительного образования детей / СанПиН 2.4.4.3172-14 // Постановление главного государственного санитарного врача Российской Федерации от 04.07.2014 № 41.; Санитарно-эпидемиологические требования к условиям и организации обучения и воспитания в организациях, осуществляющих образовательную деятельность по адаптированным основным общеобразовательным программам для обучающихся с ограниченными возможностями здоровья / СанПиН 2.4.2.3286-15 // Постановление главного государственного санитарного врача Российской Федерации от 10.07.2015 № 26. 11. Письмо Министерства образования и науки Российской Федерации от 26.03.2016 № ВК-641/09 // Методические рекомендации по реализации адаптированных дополнительных общеобразовательных программ, способствующих социальнопсихологической реабилитации, профессиональному самоопределению детей с ограниченными возможностями здоровья, включая детей-инвалидов, с учетом их особых образовательных потребностей; Письмо Министерства образования и науки Российской Федерации от 18.11.2015 № 09-3242 // Методические рекомендации по проектированию дополнительных общеобразовательных программ (включая разноуровневые программы); «Положением о дополнительной общеобразовательной общеразвивающей программе МАУ ДО «Викуловский Центр творчества» (Приказ от 16.06.2020 № 29/1), «Положением о сетевой форме реализации дополнительных общеобразовательных общеразвивающих программ» (Приказ от 16.06.2020 №29/2).

Цель программы – развитие у обучающихся интереса к VR/AR технологиям посредством последовательного овладения соответствующими компетенциями.

*Задачи:*

*Обучающие:*

- познакомить с понятием виртуальной реальности, определить значимые для настоящего погружения факторы, сделать выводы по их сходствам и различиям, возможностям различных VR/AR устройств;

- изучить основные термины и понятия;

- дать базовые навыки работы с современными пакетами 3D – моделирования, платформами, предназначенными для создания приложений виртуальной и дополненной реальности;

- обучить языку программирования C#;

- научить конструировать собственные модели устройств, в т.ч. используя технологии 3D сканирования и печати;

- научить снимать и монтировать собственное панорамное видео;

дать основные навыки работы с одним из инструментариев дополненной реальности;

- научить создавать AR-приложения.

*Развивающие:*

- развивать творческую активность, инициативность и самостоятельность в принятии решений в различных ситуациях;

- развивать внимание, память, воображение, мышление (логическое, комбинированное, творческое);

- развивать умения совершать самоанализ.

*Воспитательные:*

- воспитывать основы самоконтроля, самостоятельность, умения доводить начатое дело до конца, настойчивость, выдержку, терпение;

- воспитывать усидчивость и методичность при реализации проекта;

- воспитывать интерес к техническим видам творчества;

- воспитывать стремление к самостоятельному повышению навыков программирования и моделирования, необходимых для поддержания конкурентноспособности специалиста в современном высокотехнологичном мире.

Программа ориентирована на мальчиков и девочек 10-17 лет. Занятия проходят в очной форме. В рамках данной программы педагог активно использует дистанционные образовательные технологии. С самого первого занятия педагог обращает внимание обучающихся на большой объем теоретической части программы, поэтому обучающимся необходимо создать аккаунты Google для хранения (постепенного накопления) и обмена информацией, педагог использует сервисы Google и др. ресурсы на всех этапах обучения (гугл-класс, формы, Discord и т.д.). В рамках программы предложены групповые занятия до 10 человек. Также по заявлению законного представителя для ребенка с ОВЗ возможно обучение по индивидуальной адаптированной рабочей программе. (Приложение 1). Также для обучающихся, которые показали высокие показатели в усвоении учебного материала данной программы, предлагается обучение по индивидуальному учебному плану (Приложение 2).

Программа предполагает начать обучение со стартового уровня сложности (ознакомительный курс), который продолжается 1 год, занятия проходят 1 раз в неделю по 2 академических часа, итого 72 часа. В рамках данной программы обучающиеся знакомятся со средствами виртуальной и дополненной реальности, самостоятельно изготавливают VR гарнитуру, узнают, какие есть редакторы для 3D моделирования, изучают основы работы в одном из них, получают основы работы с 3D принтером, учатся снимать панорамное фото и видео.

На базовом уровне сложности занятия проходят 1 раз в неделю по 2 академических часа, итого 72 часа за весь период обучения. Обучающихся ждет изучение языка программирования C#, знакомство с платформами OpenSpace3D, EVToolbox и разработка VR/AR приложений на их базе, более углубленный курс 3D моделирования в программе Blender 3D, создание собственных итоговых работ (приложений) с использованием полученных знаний.

Продвинутый уровень сложности – предполагает усложнение базового уровня. Обучающимся предлагают в течение года работать над одним проектом (в группе или индивидуально) под руководством педагога. Задачей педагога на данном уровне обучения является наблюдение и корректировка при необходимости, обеспечение взаимодействия обучающихся с заинтересованными организациями-партнерами. После защиты всех проектов лучшие будут представлены на конкурсах различного уровня. Обучение на продвинутом уровне длится 1 учебный год (мелкогрупповые или индивидуальные занятия). Занятия проходят 1 раз в неделю по 2 академических часа (итого 72 часа).

Реализация программы продвинутого уровня реализуется в сетевом взаимодействии с организациями-партнерами: МАОУ «Викуловская СОШ № 1», (договор от 01.09.2020 № 4), МАУК «Центр культуры и досуга» Викуловского района (договор от 01.01.2020 № 2).

В рамках взаимодействия творческого объединения педагог уделяет большое внимание формированию и становлению коллектива. Педагог активно вовлекает обучающихся в воспитательные мероприятия объединения, взаимодействует с родителями в соответствии с планом воспитательной работы (Приложение 3).

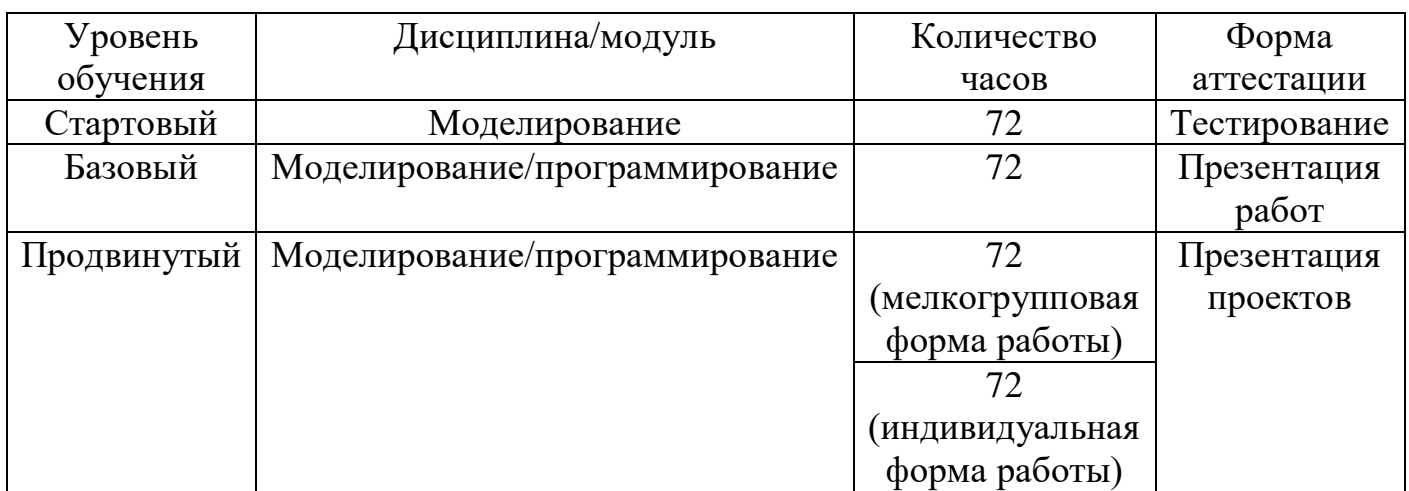

## *Учебный план дополнительной общеобразовательной общеразвивающей программы «VR - студия».*

*Календарный учебный график программы*

| Уровень     | Группы         | Дисциплина/модуль | Учебный        | Количество | Режим          |
|-------------|----------------|-------------------|----------------|------------|----------------|
| обучения    |                |                   | период         | часов      | занятий        |
| Стартовый   |                | Моделирование     | C <sub>1</sub> | $72$ часа  | 1 раз в неделю |
|             |                |                   | сентября       |            | $\pi$ o 2      |
|             |                |                   | $\pi$ o 31     |            | академических  |
|             |                |                   | мая            |            | часа           |
| Базовый     | $\overline{2}$ | Моделирование/про | C <sub>1</sub> | 72 часа    | 1 раз в неделю |
|             |                | граммирование     | сентября       |            | $\pi$ o 2      |
|             |                |                   | $\pi$ о 31     |            | академических  |
|             |                |                   | мая            |            | часа           |
| Продвинутый | 3              | Моделирование/про | C <sub>1</sub> | $72$ часа  | 1 раз в неделю |
|             |                | граммирование     | сентября       |            | $\pi$ o 2      |
|             |                |                   | $\pi$ o 31     |            | академических  |
|             |                |                   | мая            |            | часа           |
|             | Индивидуа      | Моделирование/про |                |            | 1 раз в неделю |
|             | льные          | граммирование     |                |            | $\pi$ o 2      |
|             | часы           |                   |                |            | академических  |
|             |                |                   |                |            | часа           |

## *Краткое содержание изучаемого курса*

## *Содержание стартового уровня*

**1. Вводное занятие.** Виртуальная и дополненная реальность, актуальность технологии и перспективы. Знакомство с детьми. Инструктаж по ТБ и ПБ. Ознакомление с образовательной программой. Теория 2 часа, всего 2 часа.

**2. Демонстрация работы средств виртуальной/дополненной реальности.**  Знакомство со средствами виртуальной и дополненной реальности, подключение средств к компьютеру, запуск ПО. Практика 2 часа, всего 2 часа.

**3. Знакомство с редакторами 3Д-моделирования.** Обзор доступных редакторов 3Д-моделирования: 3DsMax, Maya, Blender 3D. Теория 2 часа, всего 2 часа.

**4. Blender 3D. Основы работы.** Режимы работы, изменение объектов, создание объектов, редактирование объектов, модификаторы, основы скульптинга, работа с освещением, создание мелких декаративных элементов, работа над композицией кадра, анимация объекта, настройки рендера, сохранение результата. 4 часа теории, 32 часа практики, итого 36 часов.

**5. Прототипирование и 3D печать.** Ознакомление с технологиями 3Д-печати, знакомство с устройством 3Д-принтера, обзор программ слайсинга, моделирование для 3Д-печати. 1 час теория, 3 часа практика, итого 4 часа.

**6. Работа с 3D принтером.** Первый запуск 3Д-принтера, слайсинг модели, подготовка к печати, первая печать. 1 час теория, 3 часа практика, итого 4 часа.

**7. Сканирование 3D объектов.** Сканирование объектов для их последующей 3Дпечати. 2 часа практики итого 2 часа.

**8. Изготовление VR гарнитуры.** Сборка собственной модели VR устройства. 1 час теории, 3 часа практики итого 4 часа.

**9. Создание панорамных фотоснимков.** Знакомство с камерой GoPro. 1 час теории, 3 часа практики итого 4 часа.

**10. Создания панорамных видеороликов.** Знакомство с камерой GoPro. Обзор программ для сшивки панорамных видеороликов. 1 час теории, 3 часа практики итого 4 часа.

**11. Захват движения (трекинг).** 2D трекинг, 3D трекинг**.** 1 час теория, 1 час практика итого 2 часа.

**12. Итоговая работа. Итоговый тест.** Создание собственного продукта (видео 360<sup>0</sup>). Презентация продукта своей деятельности. 1 час теории, 5 часов практики итого 6 часов.

*Содержание базового уровня*

**1. Базовый компонент. Введение в квант. Инструктаж по ТБ** . 2 часа из них теории - 2 часа.

**2. Правила общения со шлемами и очками.** Знакомство с шлемом и очками, правила эксплуатации. 2 час из низ теория – 1 час, практика 1 час.

**3. Изучение языка программирования C#.** Освоение языка программированию. Знакомства с платформой VisualStudio, установка, создание аккаунта. Понятия что такое: переменные, массивы, функции. 14 часов из них теория 2 часа, практика 12 часов.

**4. Знакомство с платформами OpenSpace3D, EVToolbox.** Обзор программ их сходства и различия. 4 часа из них теория 2 часа, практика 2 часа.

**5. EV Toolbox. Разработка АR приложений.** Знакомство со средой. Интерфейс. Основные функции. Тестирование и анализ готового демонстрационного проекта. Создание собственного проекта для телефона под управлением ОС Android 8 часов из них 2 практика, 6 теория.

**6. OpenSpace3D. Разработка VR приложений.** Знакомство со средой. Интерфейс. Основные функции. Создание собственного VR приложения GoogleCardboard. 8 часов из них 2 практика, 6 теория.

**7. Blender 3D. Знакомство с более сложными инструментами.**  Полигональное моделирование, создание короткого анимационного ролика. 18 часов из них 4 теория, 14 практика.

**8. Итоговая работа.** Разработка VR/AR приложений. 16 часов, из них: 4 теория, 12 практика.

*Содержание продвинутого уровня*

**1. Вводное занятие. Инструктаж по ТБ. Планирование деятельности.**  Планирование проекта при помощи приложения Trello. 2 часа из них теории – 2 часа.

**2. Поиск организации партнера.** Поиск организации партнера, заключение соглашения. 4 часа, теории 4 часа.

**3. Исследование проблемы. Определение предмета и объекта исследования. Постановка целей и задач.** Формулирование цели, задач исследования, гипотез.

Постановка цели исследования по выбранной теме. Определение задач для достижения поставленной цели. Выдвижение гипотез. Всего 8 часов, из них теория – 8 часов.

**4. Разработка VR приложения (создание виртуальных экскурсий) для организации партнёра.** «Сердешное» озеро, Собачья гора, холм Чалпан, увал «Тяга», озеро «Среднее», «Ишимская петля», обряд переноса иконы «Воскресение Христово» в деревне Осиновка. Всего 38 часов, из них теория – 4 часа, практика – 34 часа.

**5. Тестирование VR приложений, устранение неисправностей**. Всего 8 часов, из них теория – 2 часа, практика – 6 часов.

**6. Подготовка защиты – презентации проекта.** Всего 4 часа, из них теория – 4 часа.

**7. Презентация готовых проектов.** Всего 8 часов, из них практика – 8 часов.

## *Материально – техническое оснащение образовательного процесса*

Для успешной реализации программы необходим оборудованный кабинет, ноутбук или ПК, шлемы виртуальной реальности, очки дополненной реальности, специализированное программное обеспечение, 3D принтер, планшет или смартфон на платформе Android, фотоаппарат, проектор и экран/плазма, наличие технической возможности выхода в Интернет.

Расходные материалы: 10 комплектов из двух линз (двояковыпуклые, размер 25мм, фокусное расстояние 45 мм), бумага, картон, пенопласт, вспененный полиэтилен, двухсторонний скотч, лента – контакт (липучка), резинка, пластик для 3D – принтера, карта памяти microSD.

## *Планируемые результаты*

*Предметные:*

- знание и активное использование основных терминов и понятий программы;

- владение навыками работы с современными пакетами 3D моделирования (Blender, 3DsMax);

- знание и владение языком программирования C#;

- создание 3D моделей;

- создание панорамного фото и видео;

- создание AR-приложения.

*Метапредметные:*

- проявление творческой активности, инициативности и самостоятельности в принятии решений в различных ситуациях;

- устойчивое внимание, улучшение процессов памяти, проявление логического, комбинированного и творческого мышления;

- проявление способности к практическому самоанализу.

*Личностные:*

- проявление умений четко излагать свои мысли и отстаивать свою точку зрения;

- проявление навыков самоконтроля, умения доводить начатое дело до конца, настойчивости, выдержки и терпения;

- проявление усидчивости и методичности при реализации проекта;

- проявление устойчивого интереса к техническим видам творчества.

Для успешной реализации контроля предлагается систематическое отслеживания результатов деятельности ребенка. В программе предусмотрена безоценочная система оценивания. По мере освоения программного материала предусмотрена организация проверочных работ, тестов, активно используются сервисы Google – как для обучения, так и для организации контроля освоения материала (гугл-класс, формы, Discord и т.д.).

На стартовый уровень обучения принимаются все желающие, по окончанию освоения материала данного уровня обучающиеся проходят итоговую аттестацию (Приложение 4). При желании обучающегося поступить сразу на базовый уровень программы ему предлагается также пройти процедуру тестирования стартового уровня обучения.

На базовом уровне обучающиеся совершенствуют умения и навыки, полученные ранее, пробуют создавать первые приложения. По окончанию обучения педагог заполняет диагностическую карту (Приложение 5). Лучшие работы базового уровня презентуются на итоговом занятии, предлагаются к участию в конкурсах и фестивалях различного уровня.

По окончанию продвинутого уровня обучающиеся представляют творческие проекты групповые и индивидуальные. Каждый проект защищается на итоговых занятиях, оценивается педагогом и приглашенными экспертами, а также самим обучающимся (Приложение 6).

## *Методическое обеспечение*

Для обучения используются печатные и электронные ресурсы, программные пакеты (OpenSpace3D, Blender 3D, Toolbox); авторские материалы и аутентичные источники. Для хранения и обмена информацией педагог и обучающиеся активно используют сервисы Google (гугл-класс, формы, Discord и т.д.).

*Методы, в основе которых лежит способ организации непосредственно образовательной деятельности:*

1.словесый (устное изложение, беседа, рассказ и т.д.);

2.наглядный (показ иллюстраций, наблюдение);

3. практический (выполнение работ по схемам и др.).

*Методы, в основе которых лежит уровень деятельности детей:*

1. объяснительно-иллюстрационных – дети воспринимают и усваивают готовую информацию;

2. репродуктивный-воспитанники воспроизводят полученные знания и освоенные способы деятельности;

3. частично-поисковый – участие детей в коллективном поиске, решение поставленной задачи совместно с педагогом;

4. исследовательский – самостоятельная творческая работа детей.

*Методы, в основе которых лежит форма организации деятельности детей на непосредственно образовательной деятельности:*

1. фронтальный – одновременная работа со всеми учащимися;

2. индивидуально-фронтальный – чередование индивидуальных и фронтальных форм работы;

3. групповой – организация работы в группах;

4. индивидуальный – индивидуальное выполнение заданий, решение проблем и др.

## *Список используемой литературы*

Вагнер Б. Эффективное программирование на C#. 50 способов улучшения кода. - Вильямс, 2017. - 224 c.

Вернон В. Предметно-ориентированное проектирование. Самое основное. - Вильямс, 2017. - 160 c.

Гантерот К. Оптимизация программ на C++. Проверенные методы повышения производительности. - Вильямс, 2017. - 400 c.

Клеон О. Кради как художник.10 уроков творческого самовыражения. – Манн, Иванов и Фербер, 2016. – 176 с.

Ламмерс К. Шейдеры и эффекты в Unity. Книга рецептов. – ДМК-Пресс, 2014. – 274 с.

Линовес Дж. Виртуальная реальность в Unity. / Пер. с англ. Рагимов Р. Н. – М.: ДМК Пресс, 2016. – 316 с.

Миловская О.С. 3DS Max 2016. Дизайн интерьеров и архитектуры. – Питер, 2016. – 368 с.

Найсторм Б. Шаблоны игрового программирования. – Robert Nystrom, 2014. – 354 с.

Петелин, А. Ю. 3D-моделирование в SketchUp 2015 - от простого к сложному. Самоучитель / А.Ю. Петелин. - М.: ДМК Пресс, 2015. - 370 c.

Прахов А.А. Самоучитель Blender 2.7.- СПб.: БХВ-Петербург, 2016.- 400 с.

Страуструп Б. Язык программирования С++. Cтандарт C++11. Краткий курс. - Бином. Лаборатория знаний, 2017 - 176 c.

Страуструп Б. Язык программирования С++. - Бином. Лаборатория знаний, 2015 - 1136 c.

Тимофеев С.М. 3DS Max 2014. БХВ - Петербург, 2014. — 512 с.

Торн А. Основы анимации в Unity / Алан Торн. - М.: ДМК, 2016. - 176 c.

Торн А. Искусство создания сценариев в Unity. – ДМК-Пресс, 2016. – 360 с.

Уильямс Р. Дизайн. Книга для недизайнеров. – Питер, 2016. – 240 с.

Хокинг Дж. Мультиплатформенная разработка на C#. – Питер, 2016. – 336 с *Интернет-ресурсы:*

http://au.autodesk.com/au-online/overview Обучающие материалы по всем продуктам Autodesk VR rendering with Blender – VR viewing with VRAIS. YouTube // URL: https://www.youtube.com/watch?v=SMhGEu9LmYw Одно из многочисленных видео по бесплатному ПО Blender

http://www.unity3d.ru/index.php/video/41 Видеоуроки на русском https://www.youtube.com/user/4GameFree Видеоуроки по Unity и программированию на C#

https://www.youtube.com/user/evtoolboxКанал с видеоуроками по использованию конструктора EV Toolbox

http://holographica.space/articles/design-practices-in-virtualreality-9326 Статья "Ключевые приемы в дизайне виртуальной реальности. Джонатан Раваж (Jonathan Ravasz), студент Медиалаборатории Братиславской высшей школы изобразительных искусств.

http://making360.com/book/ Бесплатное руководство в PDF 118 ВИАР Квантум тулкит 119 из 2 разделов и 57 частей, в которых описываются проблемы съёмки, сшивания и их решения.

https://www.udemy.com/cinematic-vr-crash-course-producevirtual-reality-films/

Бесплатный курс из 13 уроков общей продолжительностью полтора часа https://www.jauntvr.com/creators/ Бесплатное руководство по съёмке и продакшну видео для шлемов виртуальной реальности на 68 страницах.

http://www.youtube.com/playlist?list=PLbwKcm5vdiSYTm87ntD sYrksE4OfngSzY Видео-лекции спецкурсов ВМК МГУ "Введение в компьютерное зрение" и "Дополнительные главы компьютерного зрения", за авторством Антона Конушина (Anton Konushin)

https://sites.google.com/site/cvnnsu/materialy-lekcij Материалы спецкурса "Компьютерное зрение" ННГУ им Н.И. Лобачевского

https://www.instructables.com/ Портал с огромной коллекцией практических кейсов https://channel9.msdn.com/Series/Creating-applications-ofvirtual-and-extended-reality

Вопросы построения приложений виртуальной реальности на платформе Microsoft – от базовых принципов формирования стереоизображения и отслеживания поворотов головы до более глубоких вопросов высокоэффективной реализации расширенной реальности на C++/ DirectX.

https://stepik.org/course https://stepik.org/course/Программирование-на-Python-67/ https://stepik.org/course/Введение-в-Linux-73/ Платформа с большим количеством полезных курсов на русском языке https://www.codecademy.com/learn/all

*Рекомендуемая к использованию литература и интернет-ресурсы для обучающихся:*

## 3D моделирование

Миловская О.С. 3DS Max 2016. Дизайн интерьеров и архитектуры. – Питер, 2016. – 368 с.

Тимофеев С.М. 3DS Max 2014. БХВ - Петербург, 2014. — 512 с Мэрдок К. Autodesk 3DS Max 2013.

Библия пользователя Autodesk 3ds Max 2013 Bible. — М.: «Диалектика», 2013. — 816 с

Прахов А.А. Самоучитель Blender 2.7.- СПб.: БХВ-Петербург, 2016.- 400 с.

Чехлов Д. А.Визуализация в Autodesk Maya: Mental Ray Renderer. - М.: ДМК Пресс, 2015. - 696 c.

Петелин, А. Ю. 3D-моделирование в SketchUp 2015 - от простого к сложному. Самоучитель / А.Ю. Петелин. - М.: ДМК Пресс, 2015. - 370 c.

Программирование

Вернон В. Предметно-ориентированное проектирование. Самое основное. - Вильямс, 2017. - 160 c.

Страуструп Б. Язык программирования С++. Cтандарт C++11. Краткий курс. - Бином. Лаборатория знаний, 2017 - 176 c.

Паттон Д. Пользовательские истории. Искусство гибкой разработки ПО. – Питер,  $2016. - 288$  c.

Вагнер Б. Эффективное программирование на С#. 50 способов улучшения кода. -Вильямс, 2017. - 224 c.

Дизайн Уильямс Р. Дизайн. Книга для недизайнеров. – Питер, 2016. – 240 с.

Клеон О. Кради как художник.10 уроков творческого самовыражения. – Манн, Иванов и Фербер, 2016. – 176 с.

Игровой движок Unity

Линовес Дж. Виртуальная реальность в Unity. / Пер. с англ. Рагимов Р. Н. – М.: ДМК Пресс, 2016. – 316 с.

Торн А. Основы анимации в Unity / Алан Торн. - М.: ДМК, 2016. - 176 c.

Хокинг Дж. Мультиплатформенная разработка на C#. – Питер, 2016. – 336 с.

Торн А. Искусство создания сценариев в Unity. – ДМК-Пресс, 2016. – 360 с.

Найсторм Б. Шаблоны игрового программирования. – Robert Nystrom, 2014. – 354 с. Ламмерс К. Шейдеры и эффекты в Unity. Книга рецептов. – ДМК-Пресс, 2014. – 274

с.

Разработка игр

Донован Т. Играй! История видеоигр. – Белое яблоко, 2014. – 648 с.

Алекс Дж. Шампандар. Искусственный интеллект в компьютерных играх. - Вильямс, 2007. - 768 c.

Компьютерное зрение Потапов А.С. Малашин Р.О. Системы компьютерного зрения: Учебно-методическое пособие по лабораторному практикуму. – СПб: НИУ ИТМО,  $2012. - 41$  c.

Шапиро Л. Стокман Дж. Компьютерное зрение. - Бином. Лаборатория знаний, 2013 - 752 c.

124 ВИАР Квантум тулкит 125 ТРИЗ Альтшуллер, Г.С. Найти идею: Введение в теорию решения изобретательских задач. – Петрозаводск: Скандинавия, 2003. – 189 с.

Дистанционные и очные курсы, MOOC, видеоуроки-уроки, вебинары, онлайнмастерские, онлайн-квесты и т.д.

Моделирование http://au.autodesk.com/au-online/overview Обучающие материалы по всем продуктам Autodesk VR rendering with Blender – VR viewing with VRAIS. YouTube // URL:

https://www.youtube.com/watch?v=SMhGEu9LmYw Одно из многочисленных видео по бесплатному ПО Blender

Работа в ПО по созданию VR/AR приложений

http://www.unity3d.ru/index.php/video/41 Видеоуроки на русском https://www.youtube.com/user/4GameFree Видеоуроки по Unity и программированию на C#

https://www.youtube.com/user/evtoolboxКанал с видеоуроками по использованию конструктора EV Toolbox

Съемка и монтаж панорамных фото и видео

http://making360.com/book/ Бесплатное руководство в PDF из 2 разделов и 57 частей, в которых описываются проблемы съёмки, сшивания и их решения.

https://www.udemy.com/cinematic-vr-crash-course-producevirtual-reality-films/

Бесплатный курс из 13 уроков общей продолжительностью полтора часа

https://www.jauntvr.com/creators/ Бесплатное руководство по съёмке и продакшну видео для шлемов виртуальной реальности на 68 страницах

Компьютерное зрение Лекции на русском:

http://www.youtube.com/playlist?list=PLbwKcm5vdiSYTm87ntD sYrksE4OfngSzY Видео-лекции спецкурсов ВМК МГУ "Введение в компьютерное зрение" и "Дополнительные главы компьютерного зрения", за авторством Антона Конушина (Anton Konushin)

http://www.slideshare.net/ktoshik – презентации к лекциям http://graphics.cs.msu.ru https://courses.graphics.cs.msu.ru Лаборатория компьютерной графики и мультимедиа МГУ и список ее курсов 126 ВИАР Квантум тулкит 127

http://habrahabr.ru/company/yandex/blog/203136/ Лекции Яндекса по компьютерному зрению

https://sites.google.com/site/cvnnsu/materialy-lekcij Материалы спецкурса "Компьютерное зрение" ННГУ им Н.И. Лобачевского

Российская Федерация

Тюменская область

Викуловский муниципальный район

Муниципальное автономное учреждение дополнительного образования

#### «Викуловский Центр творчества»

627570, с. Викулово,

ул. Карла-Маркса, 30

тел./факс: 8 (34557) 2-33-73, тел.: 8 (34557) 2-45-76

www.ddt-vikulovo.ru

wtynh30@mail.ru

«Утверждаю» Директор МАУ ДО «Викуловский Центр творчества» Lelle T.10. Васильева Приказ № 19 OT « O2 » HOLOf1 2020 г.

Рабочая программа творческого объединения «VR - студия» 1 группа Дополнительной общеобразовательной программы «VR - студия» МАУ ДО «Викуловский Центр творчества»

с. Викулово

рассчитана на обучающихся: 10-13 лет срок реализации: 1 год направленность: техническая педагог дополнительного образования: Котлярова Н.А.

> Рассмотрено на заседании Педагогического совета Протокол № 2 от « 30 » OUTROPH 2020 г.

2020-2021 учебный год

#### *Аннотация*

Рабочая программа творческого объединения «VR - студия» 1 группа дополнительной общеобразовательной программы «VR - студия» (далее программа) имеет техническую направленность, стартовый уровень сложности.

Программа рассчитана для детей 10-13 лет. Групповые занятия, не более 10 человек проходят в очной форме 1 раз в неделю по 2 академических часа, итого 72 часа за весь период обучения. Программа рассчитана на 1 год обучения. Принимаются все желающие дети без прохождения вступительных мероприятий.

С самого первого занятия педагог обращает внимание обучающихся на большой объем теоретической части программы, поэтому обучающимся необходимо создать аккаунты Google для хранения и обмена информацией, активного использования сервисов Google для обучения (гугл-класс, формы, Discord и т.д.).

Занятия включают в себя изучение теоретического материала с дальнейшим закреплением на практике. Обучающиеся познакомятся с виртуальной и дополненной реальностью, самостоятельно изготовят VR гарнитуру, узнают, какие есть редакторы для 3D моделирования, изучат основы работы в одном из них, получают основы работы с 3D принтером, научатся снимать панорамное фото и видео. В процессе изучения материала обучающиеся познакомятся с разнообразием современного оборудования виртуальной и дополненной реальности, попробуют себя в создании собственных мультимедиа-материалов для различных устройств. На данном этапе дети учатся выстраивать работу по образцу. Большое внимание уделено безопасности обучающихся, все работы выполняются строго под наблюдением педагога с соблюдением правил безопасности и с использованием здоровьесберегающих технологий. В ходе обучения дети фиксируют полученный результат, по окончанию обучения детям предлагается пройти тестирование и создать собственную работу – видео 360º.

Занятия будут организованы в оборудованном кабинете, наличие у обучающегося на занятии собственного планшета или смартфона на платформе Android с технической возможностью выхода в Интернет приветствуется. Также при невозможности прийти на занятие обучающийся имеет возможность получить материал занятия дистанционно.

Клендарно-тематическое планирование рабочей программы

творческого объединения «VR -студия» 1 группа

дополнительной общеобразовательной общеразвивающей

программы «VR -студия»

Возраст обучающихся: 10-13 лет

## Педагог дополнительного образования: Котлярова Н.А.

Количество часов: 72 часа

Всего 72 часа; 1 раз в неделю по 2 часа.

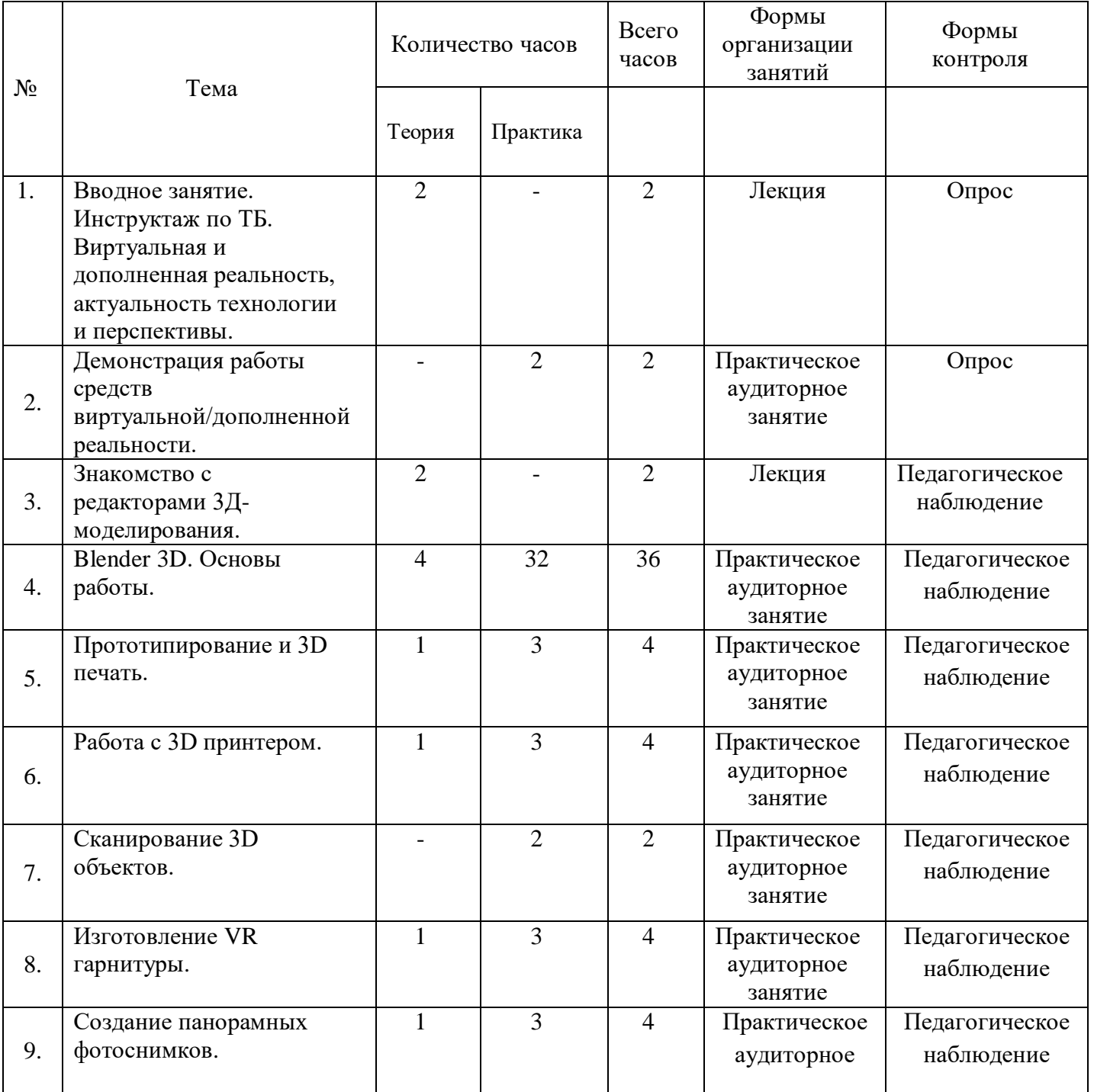

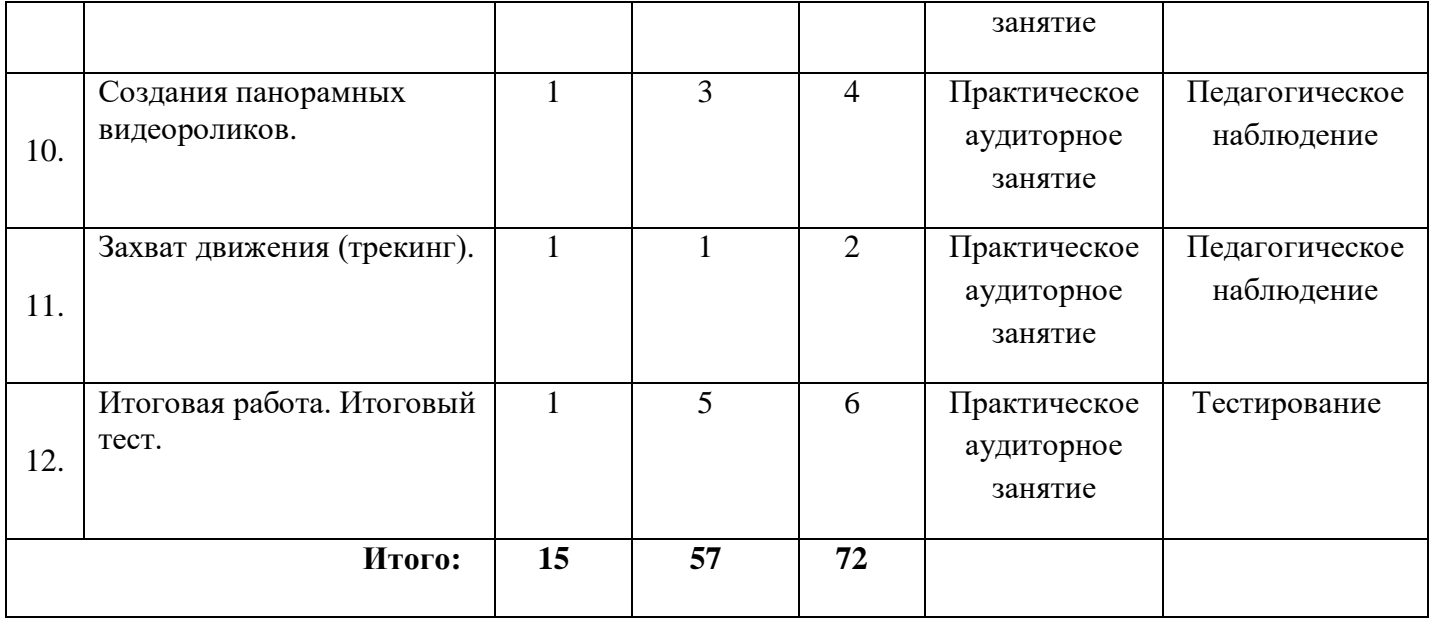

#### Российская Федерация

#### Тюменская область

#### Викуловский муниципальный район

#### Муниципальное автономное учреждение дополнительного образования

#### «Викуловский Центр творчества»

627570, с. Викулово,

ул. Карла-Маркса, 30

wtynh30@mail.ru

тел./факс: 8 (34557) 2-33-73, тел.: 8 (34557) 2-45-76

www.ddt-vikulovo.ru

«Утверждаю» Директор МАУ ДО Приказ № 19 OT « 02 » MODIORA 2020 г.

Рабочая программа творческого объединения «VR - студия» 2 группа Дополнительной общеобразовательной программы «VR - студия» МАУ ДО «Викуловский Центр творчества»

с. Викулово

рассчитана на обучающихся: 14-17 лет срок реализации: 1 год направленность: техническая педагог дополнительного образования: Котлярова Н.А.

> Рассмотрено на заседании Педагогического совета Протокол № 2 от <u>« 30 » october 2020</u> r.

2020-2021 учебный год

#### *Аннотация*

Рабочая программа творческого объединения «VR - студия» 2 группа дополнительной общеобразовательной общеразвивающей программы«VR - студия» (далее - программа) имеет техническую направленность, базовый уровень сложности.

Программа предназначена для детей 13 – 17 лет. Групповые занятия проходят очно 1 раз в неделю по 2 академический часа, итого 72 часа за весь период обучения.

К обучению принимаются дети, которые освоили материал стартового уровня обучения, а также дети, которые успешно прошли вступительное тестирование – итоговый тест стартового уровня обучения. Педагог в процессе обучения активно использует сервисы Google для обучения (гугл-класс, формы, Discord и т.д.), таким образом, обучающиеся, пропустившие очное занятия, всегда имеют возможность восполнить пробел дистанционно.

Первые занятия данного курса посвящены повторению ключевого материала стартового уровня. Далее обучающимся предлагается ознакомиться с языком программирования C#, платформами OpenSpace3D, EVToolbox, а также более подробно изучить ПО Blender 3D. На данном этапе обучающиеся делают первые шаги в проектной деятельности, большое внимание уделено организации самостоятельной работы обучающихся. У них появляется возможность активно демонстрировать свои знания, создавать свои первые VR/AR приложения, анализировать свои ошибки и совершенствовать навыки. По окончанию данного курса обучения педагог фиксирует уровень овладения компетенциями в диагностической карте обучающихся.

Занятия будут организованы в оборудованном кабинете, наличие у обучающегося на занятии собственного планшета или смартфона на платформе Android с технической возможностью выхода в Интернет приветствуется.

Клендарно-тематическое планирование рабочей программы

творческого объединения «VR –студия» 2 группа

## дополнительной общеобразовательной общеразвивающей

программы «VR –студия»

Возраст обучающихся: 14-17 лет

Педагог дополнительного образования: Котлярова Н.А.

Количество часов: 72 часа

Всего 72 часа; 1 раз в неделю по 2 часа.

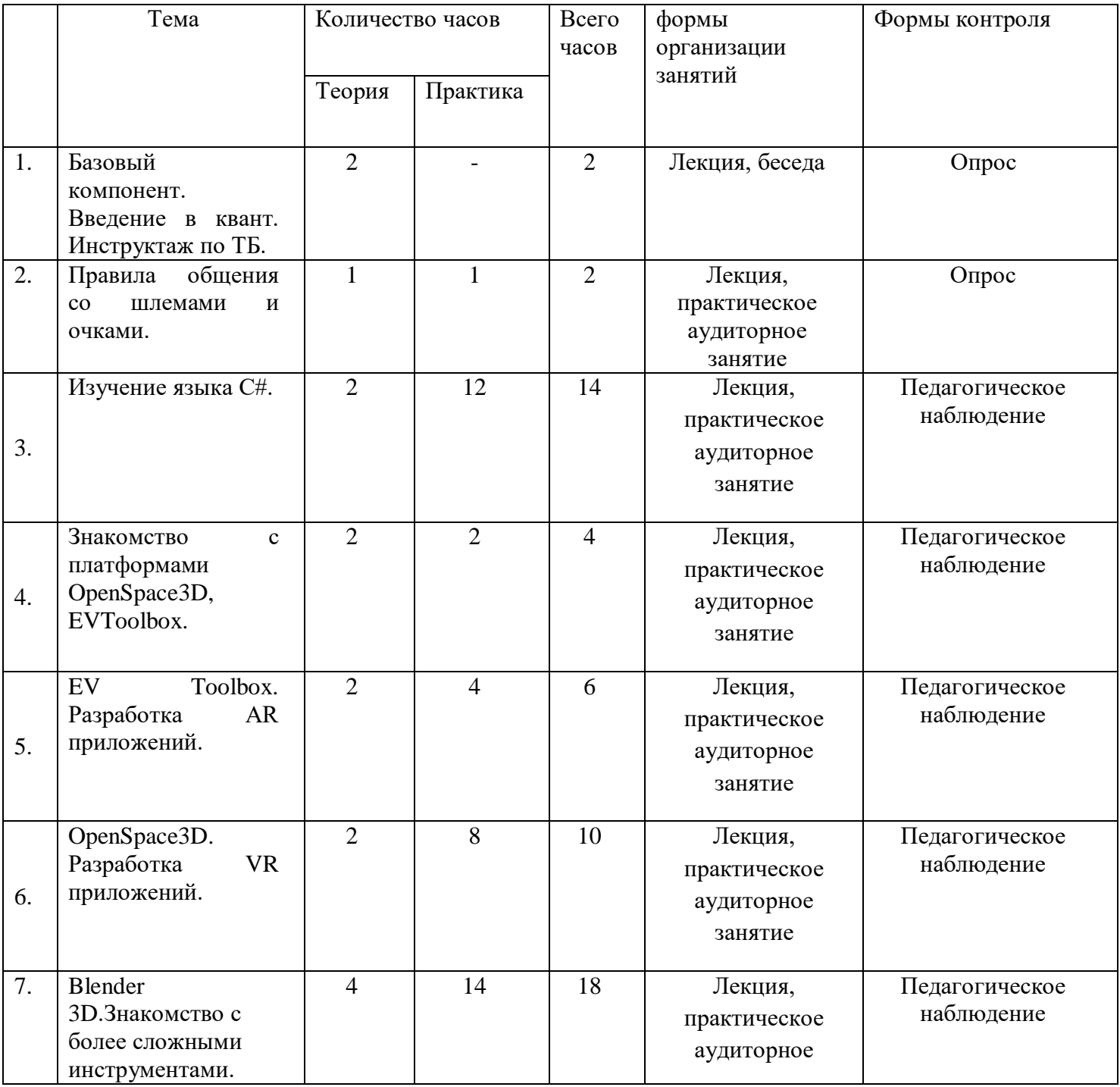

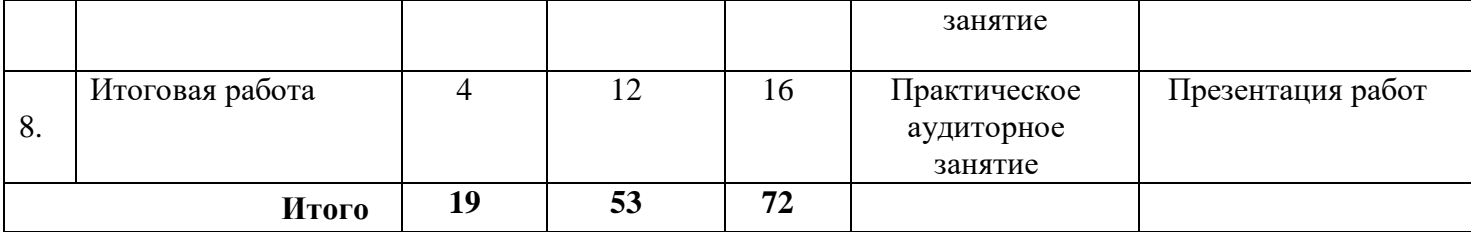

#### Российская Федерация

#### Тюменская область

#### Викуловский муниципальный район

#### Муниципальное автономное учреждение дополнительного образования

#### «Викуловский Центр творчества»

627570, с. Викулово,

ул. Карла-Маркса, 30

тел./факс: 8 (34557) 2-33-73, тел.: 8 (34557) 2-45-76

wtynh30@mail.ru

www.ddt-vikulovo.ru

«Утверждаю» Директор МАУ ДО «Викуловский Центр творчества» Mellee T.HO. BaCHILEBA Приказ № 19 OT <u>(O2) HOLDful</u> 2020 r.

Рабочая программа творческого объединения «VR - студия» 3 группа Дополнительной общеобразовательной программы «VR - студия» МАУ ДО «Викуловский Центр творчества»

с. Викулово

рассчитана на обучающихся: 14-17 лет срок реализации: 1 год направленность: техническая

педагог дополнительного образования: Котлярова Н.А.

Рассмотрено на заседании Педагогического совета Протокол № 2 от <u>«30 » OUTROAD 2020 г.</u>

2020-2021 учебный год

#### *Аннотация*

Рабочая программа творческого объединения «VR - студия» 3 группа дополнительной общеобразовательной общеразвивающей программы«VR - студия» (далее - программа) имеет техническую направленность, продвинутый уровень сложности.

Программа предназначена для детей 13-17 лет. Групповые занятия проходят очно 1 раз в неделю по 90 минут, итого 72 занятия за весь период обучения. Программа рассчитана на 1 год обучения.

Программа предложена детям, которые освоили базовый уровень сложности или имеют опыт в разработке приложений виртуальной реальности (успешное участие в соответствующих конкурсах различного уровня).

На первом этапе обучающимся предложено выбрать форму организации занятий: индивидуальные или мелкогрупповые занятия. При организации групповых форм работы педагог вправе влиять на состав групп, учитывая различный уровень владения обучающимися необходимыми компетенциями. Обучающимся предстоит выбрать проект (создать или выбрать из предложенного), над которым они будут самостоятельно работать в течение всего года. Педагог способствует возникновению сотрудничества с организацией-партнером, выступает в роли консультанта.

В рамках реализации данной рабочей программы для сотрудничества определена организация-партнер – муниципальное автономное учреждение культуры «Центр культуры и досуга» Викуловского района, а именно Викуловский народно-краеведческий музей имени А.В. Давыдова. Сложившаяся непростая ситуация в нашей стране в период пандемии дала понять нам об устаревших формах работы во многих сферах. Организации культуры в сельской местности также признали необходимость совершенствования способов оказания своих услуг дистанционно. Поэтому участие в данном проекте было принято, как возможность получить наряду с обучающимися опыт создания качественно нового продукта – VR приложения «Уникальные места Викуловского района». Данное приложение может стать уникальной визитной карточкой нашего района и будет предложено для включения в каталог туров на портале «Культура.РФ».

Основные этапы/разделы работы над проектом:

2. Обозначение темы проекта – поиск сетевого партнера;

3. Цель и задачи представляемого проекта;

4. Разработка возможных VR приложений: «Сердешное» озеро, Собачья гора, холм Чалпан, увал «Тяга», озеро «Среднее», «Ишимская петля», обряд переноса иконы «Воскресение Христово» в деревне Осиновка.

5. Тестирование VR приложений, устранение дефектов и неисправностей, оформление проектов;

7 .Защита – презентация VR приложений.

В процессе защиты проектов обучающимся предлагается оценить свою работу наряду с педагогом и представителем организации-партнера. Предварительно обучающийся может совершить самоанализ в соответствии с предложенным шаблоном. (Приложение 7)

Календарно-тематическое планирование рабочей программы

творческого объединения «VR –студия» 3 группа

дополнительной общеобразовательной общеразвивающей

программы «VR –студия»

Возраст обучающихся: 14 -17 лет

Педагог дополнительного образования: Котлярова Н.А.

Количество часов: 72 часа

Всего 72 часа; 1 раз в неделю по 2 часа.

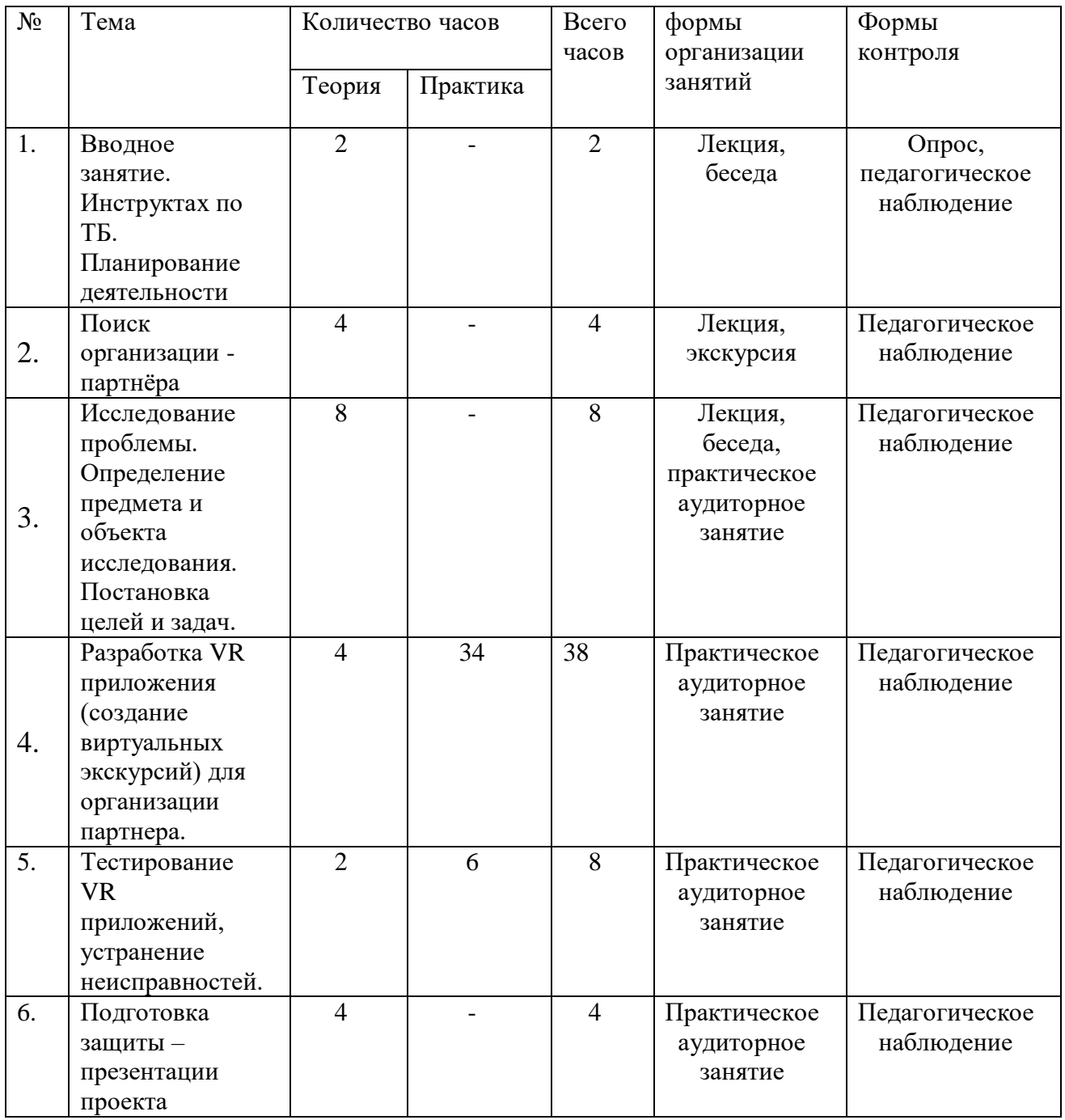

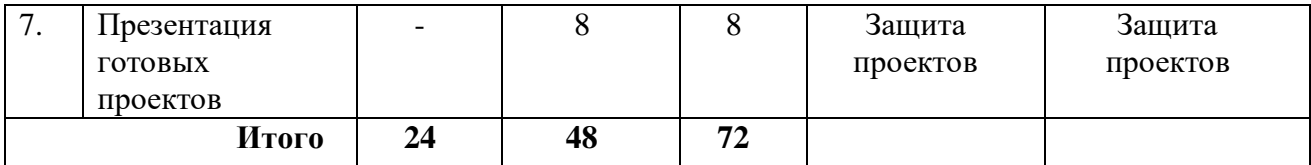

Приложение №1

Российская Федерация

Тюменская область

Викуловский муниципальный район

Муниципальное автономное учреждение дополнительного образования

#### «Викуловский Центр творчества»

627570, с. Викулово,

тел./факс: 8 (34557) 2-33-73,

ул. Карла-Маркса, 30 wtynh30@mail.ru

тел.: 8 (34557) 2-45-76

www.ddt-vikulovo.ru

«Утверждаю» Директор МАУ ДО «Внууловский Центр творчества» *Relegand* T.Ю. Васильева Приказ № 49 or  $400$  m  $100$  m  $2020$ r.

Индивидуальная адаптированная рабочая программа творческого объединения «VR - студия»

Дополнительной общеобразовательной программы «VR - студия»

МАУ ДО «Викуловский Центр творчества»

с. Викулово

рассчитана на обучающегося: 15 лет

срок реализации: 144 часа

направленность: техническая

педагог дополнительного образования: Котлярова Н.А.

Рассмотрено на заседании Педагогического совета Протокол № <u>2</u> от<br>«<u>№ » сетефа</u> 2020 г.

2020-2021 учебный год

#### *Аннотация*

Индивидуальная адаптированная рабочая программа творческого объединения «VR - студия» дополнительной общеобразовательной программы «VR - студия» (далее - программа) имеет техническую направленность.

Программа рассчитана для ребенка 15 лет с нарушением опорно-двигательного аппарата и сохранным интеллектом, проявляющий интерес к технологиям виртуальной и дополненной реальности, программированию, 3D моделированию и созданию мультимедийных материалов на базе 3D графики и анимации. В процессе учебного курса обучающийся изучит устройства высокотехнологичного оборудования, выявит оптические и графические особенности, а также влияние тех или иных конструктивных элементов (например, датчиков) на работу системы в целом. Отличительной особенностью данной программы является то, что она реализуется с применением дистанционных образовательных технологий. В качестве платформы для реализации образовательного процесса было выбрано программное обеспечение Discord. Другой отличительной особенностью программы является включение обучающего на этапе реализации проектной деятельности в процесс обучения творческого объединения «Юнармия». Юнармейцы второй год осваивают свою образовательную программу социально-педагогической направленности, программа очень насыщенная и требует постоянных обращений к истории, культуре родной страны. Ребята могут создать совместный проект – создание виртуального образовательного пособия в соответствии с разделами программы Юнармейцев. В данном проекте они выступят заказчиками и обеспечат подбор необходимой информации для своего виртуального пособия, обучающейся данной программы, в свою очередь, выступит техническим исполнителем. Находясь в постоянном взаимодействии, ребята оценят свою значимость в создании общего дела, выстроят взаимоотношения сотрудничества, создадут качественно новый продукт – виртуальное образовательное приложение.

Программа реализуется в течение 36 недель (1 год). Возможные формы проведения занятий: практикум; консультация; выставка; урок проверки и коррекции знаний и умений; защита проекта и др. Режим занятий: занятия проводятся 2 раза в неделю по 2 академических часа с перерывами по 5-10 минут через каждые полчаса учебных занятий. В зависимости от состояния здоровья обучающегося возможна разбивка учебного времени на более короткие промежутки, предусмотрено гибкое расписание по согласованию с педагогом и родителем.

## Календарно-тематическое планирование индивидуальной адаптированной рабочей программы творческого объединения «VR -студия»

## дополнительной общеобразовательной общеразвивающей

программы «VR -студия»

Возраст обучающегося: 15 лет

Педагог дополнительного образования: Котлярова Н.А.

Количество часов: 144 часа

Всего 144 часа; 2 раз в неделю по 2 часа.

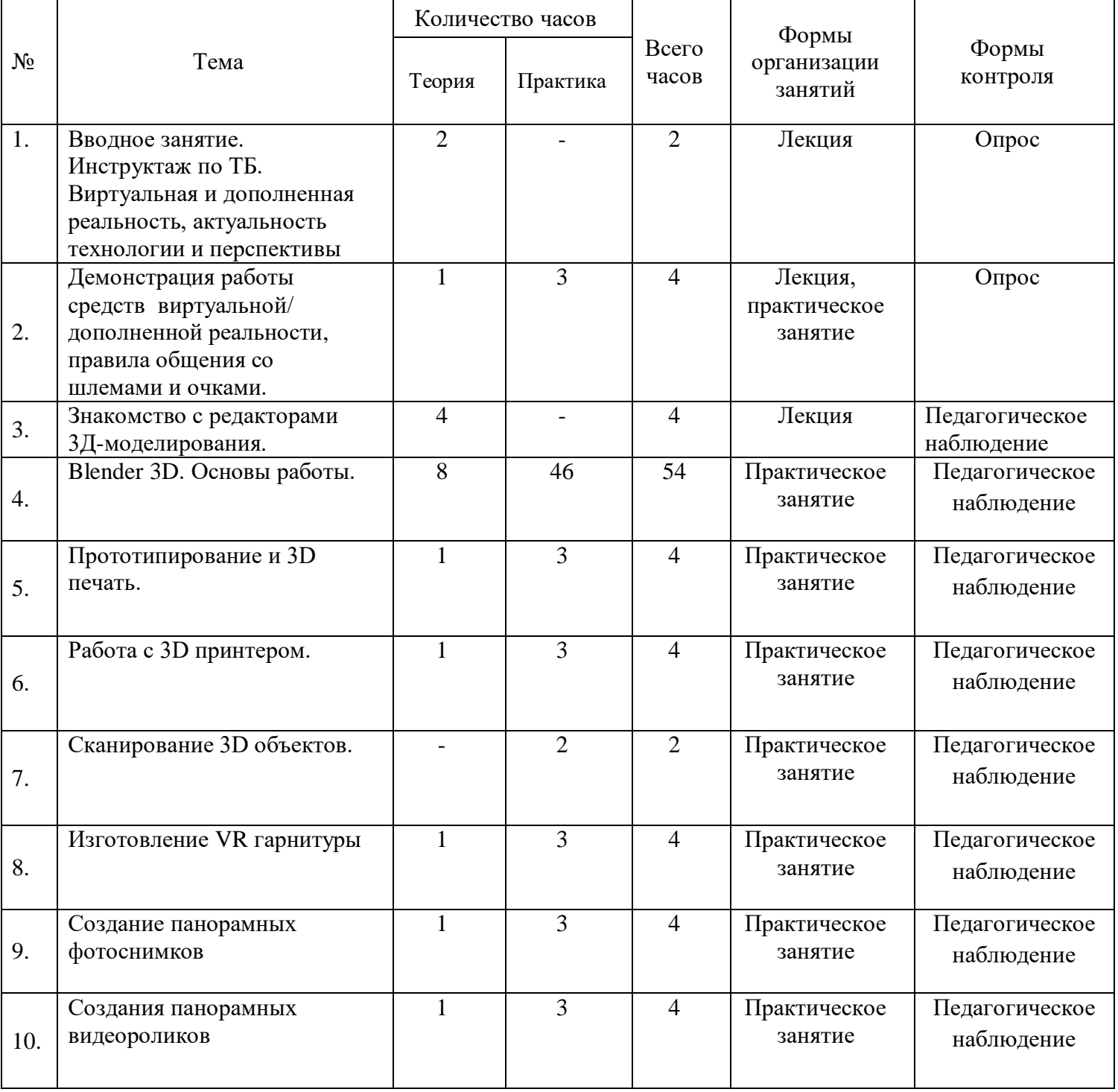

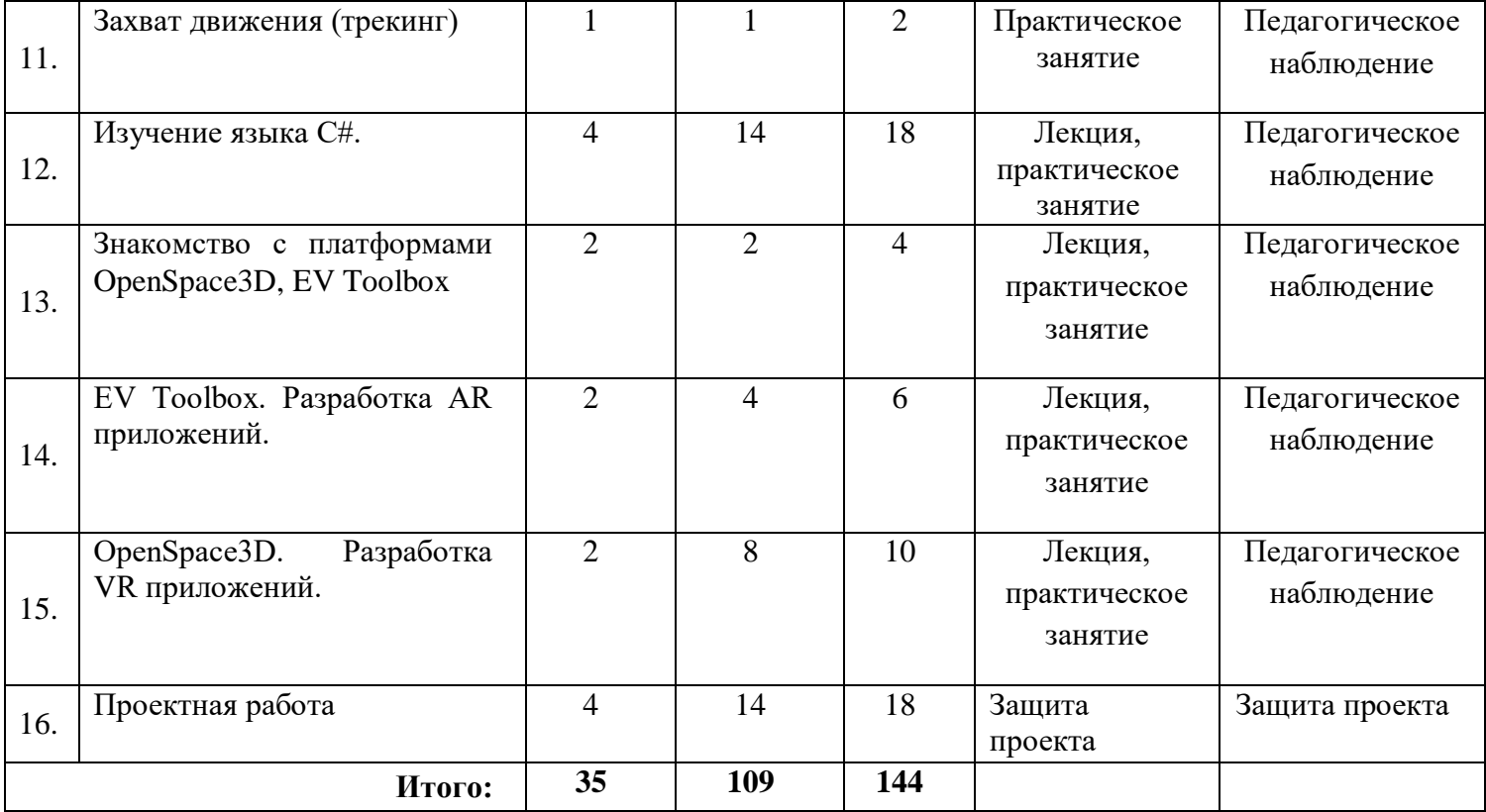

*Приложение №2*

## *Индивидуальный учебный план для одаренных детей в рамках дополнительной общеобразовательной общеразвивающей программы «VR – студия»*

При успешном прохождении продвинутого уровня обучения детям, имеющим высокие показатели, будет предложено техническое задание от организациипартнера МАУК «Центр культуры и досуга» Викуловского района (Викуловский народно-краеведческий музей имени А.В. Давыдова) при консультационной поддержке МАОУ «Викуловская общеобразовательная школа №1» на тему: «Викуловский район – вчера-сегодня-завтра». План рассчитан на 28 академических часов и может быть реализован в период организации лагеря с дневным пребыванием.

Индивидуальный учебный план дополнительной общеобразовательной общеразвивающей программы «VR – студия»

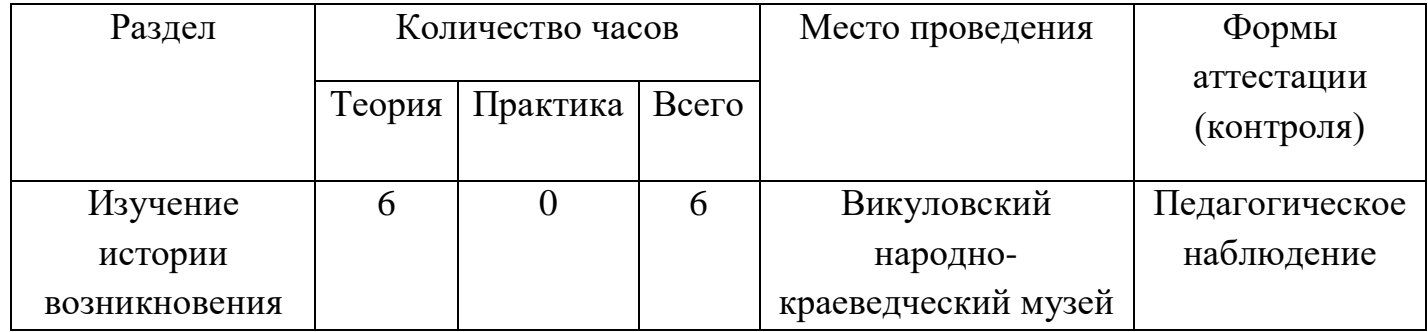

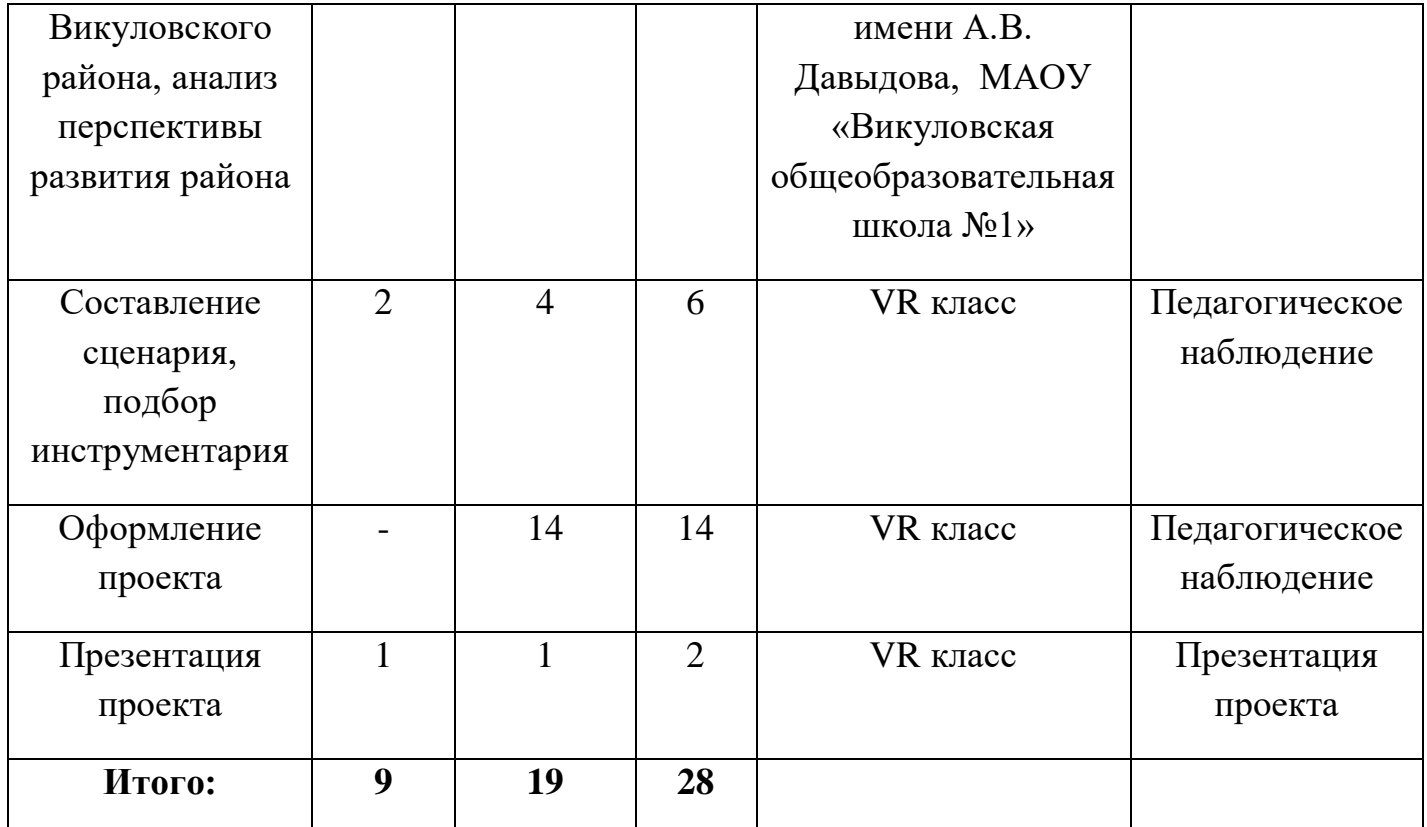

*Приложение № 3*

## План воспитательной работы творческого объединения «VR – студия» на 2021 – 2022 учебный год

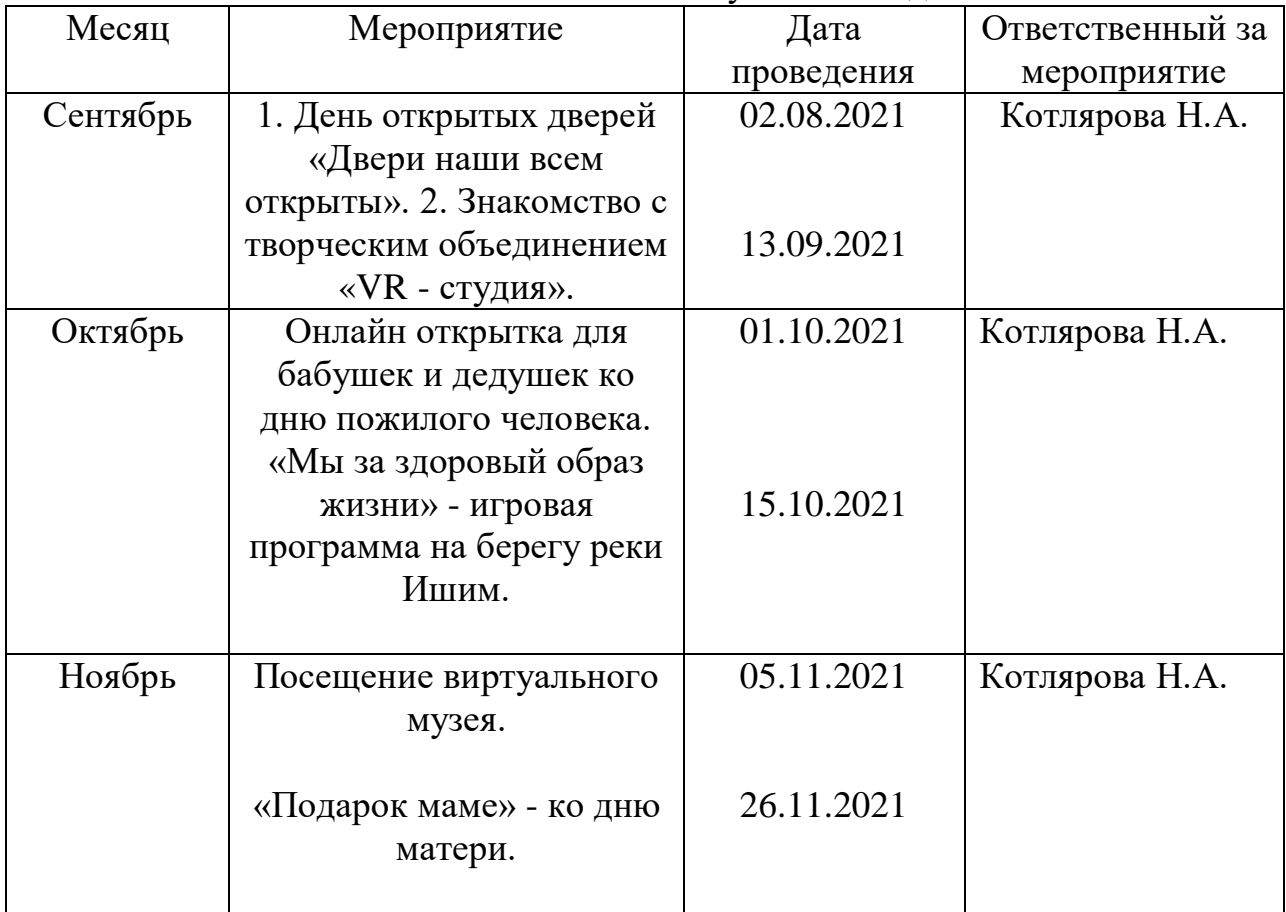

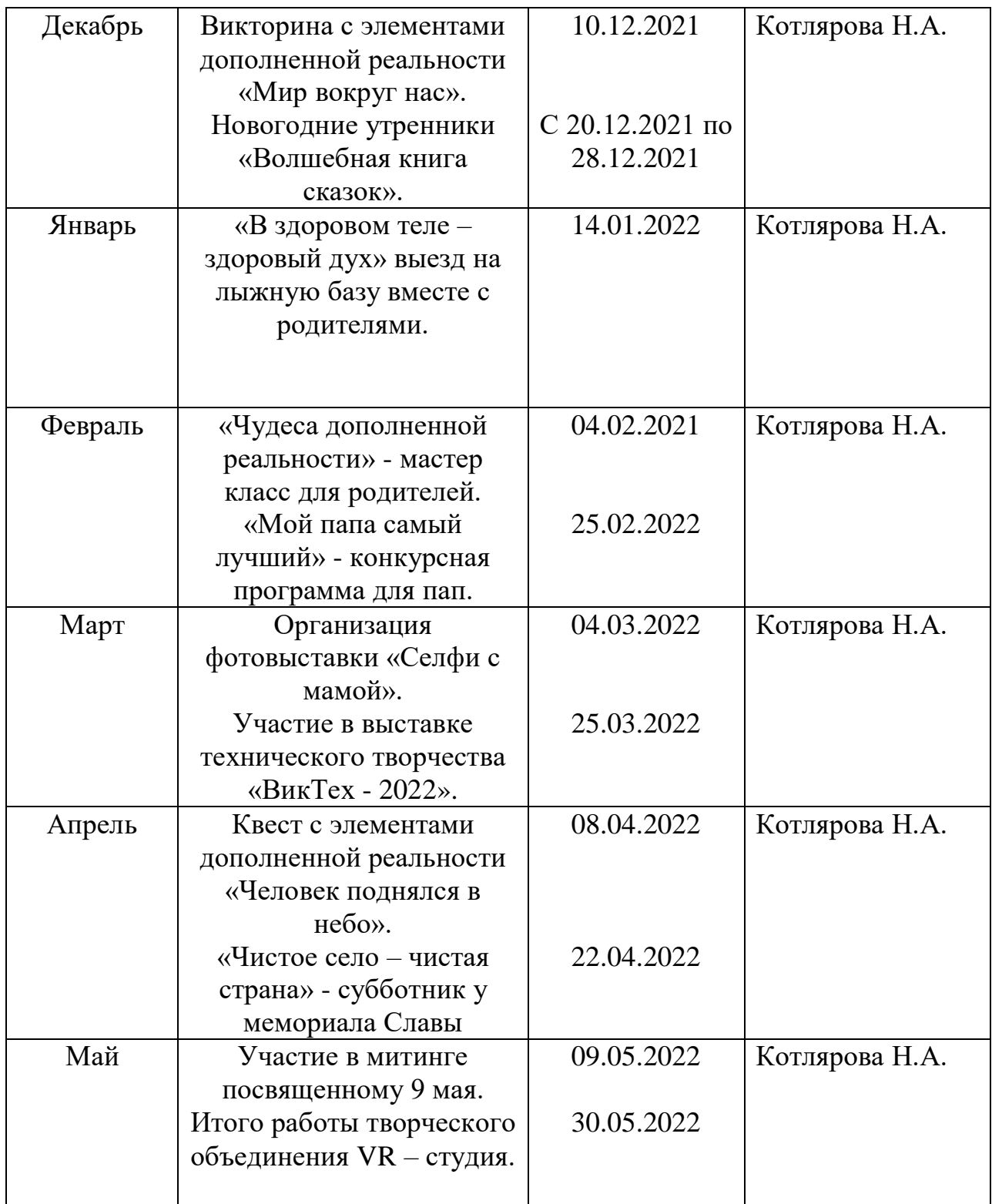

## Тестирование по окончанию стартового уровня обучения

- 1. Что из перечисленного относится к характеристикам виртуальной реальности?
	- 1. Виртуальные элементы накладываются на реальный мир;
	- 2. Виртуальные элементы встраиваются в реальный мир;
	- 3. Полное погружение в виртуальный мир;
	- 4. Стереоскопический эффект со стереопарой.
- 2. В каких из этих областей может применяться виртуальная реальность?
- 1. Развлечения:
- 2. Медицина;
- 3. Металлургия;
- 4. Образование.

3. Что из данных физических действий возможно сейчас при использовании шлемов виртуальной реальности?

- 1. Кувыркаться;
- 2. Присесть;
- 3. Подпрыгнуть;
- 4. Холить.

4. Какие типы подключений шлемов виртуальной реальности сейчас используют?

- 1. Устройство одевается как очки;
- 2. Устройство подключается напрямую в мозг с помощью кабеля;
- 3. Устройство воздействует на сознание во время сна;
- 4. Устройство надевается на голову как шлем.

5. Какое минимальное количество объективов необходимо для того, чтобы сделать панорамный снимок 360?

Введите число по последните число

## *6. Назовите самое распространённое устройство использующее технологию AR.*

- *7. Выделите необходимые для создания устройства дополненной реальности комплектующие:*
	- 1. Гироскоп;
	- 2. Bluetoth;
	- 3. WI-FI адаптер;
	- 4. GPS датчик;
	- 5. Компас;
	- 6. Акселерометр;
	- 7. Процессор;
	- 8. Камера.
- *8. Blender – это*
	- 1. Пакет для создания трёхмерной компьютерной графики, анимации и интерактивных приложений;
	- 2. Графический редактор;
	- 3. Текстовый редактор;
	- *4.* Программная среда для объектно-ориентированного программирования.
- *9. Окно blender состоит из трёх дочерних окон:*
	- 1. Меню, окно 3D вида, панель кнопок;
	- 2. Строка заголовка, панель инструментов, рабочая область;
	- 3. Меню, панель инструментов, рабочая область;
	- 4. Окно запуска программы, строка состояния, окно задач.

## *10.Объекты сцены:*

- 1. Квадрат, лупа, курсор;
- 2. Куб, лампа, камера;
- 3. Куб, шар, цилиндр;
- 4. Окно, лампа, камера.
- *11.Рендер является*
- 1. Графическим редактором;
- 2. Графическим отображением 3D сцены или объекта;
- 3. Источником света;
- 4. Отображением осей координат.

## *12.Лампа является*

- 1. Графическим редактором;
- 2. Графическим отображением 3D сцены или объекта;
- 3. Источником света;
- 4. Отображением осей координат.

## *13.Прокрутка колеса мыши*

- 1. Меняет масштаб;
- 2. Поворачивает сцену;
- 3. Передвигает сцену;
- 4. Показывает перспективу.

## *14. Движение мыши в 3D-окне при нажатом колесе*

- 1. Поворачивает сцену;
- 2. Передвигает сцену;
- 3. Показывает перспективу;
- 4. Меняет размер объекта.
- *15. Движение мыши в 3D-окне при нажатом колесе + Shift*
	- 1. Передвигает сцену;
	- 2. Меняет масштаб;
	- 3. Показывает перспективу;
	- 4. Меняет размер объекта.

## *16.Чтобы выделить несколько объектов:*

- 1. Щёлкать по ним по очереди правой кнопкой мыши при зажатой клавише Shift;
- 2. Щёлкать по ним по очереди левой кнопкой мыши при зажатой клавише Shift;
- 3. Щёлкать по ним по очереди левой кнопкой мыши при зажатой клавише Alt;
- 4. Обвести вокруг объектов мышью.

## *17.Для изменения местоположения объекта на сцене используется*

1. Клавиша G;

- 2. Клавиша S;
- 3. Клавиша R;
- 4. Клавиша E.

## *18.Для поворота объекта на сцене используется*

- 1. Клавиша G;
- 2. Клавиша S;
- 3. Клавиша R;
- 4. Клавиша E.

## *19.Трехмерный курсор (3D-курсор) используется*

- 1. Для определения места, где будут добавляться другие объекты;
- 2. Для масштабирования объекта;
- 3. Для определения вида и размера объекта;
- 4. Для текстурирования объекта.

## *20.Изображение рендеринга сохраняется*

- 1. В формате объекта blender;
- 2. В формате изображения jpeg;
- 3. Объектный программный код;
- 4. В формате текстового файла.

100 – 80 % правильных ответов – высокий уровень освоения материала;

70 - 60 % правильных ответов – средний уровень освоения материала;

50% и менее – правильных ответов – низкий уровень освоения материала.

# Диагностическая карта выявления уровня владения основными навыками<br>компетенциями (базовый уровень)

## Ф.И.О. обучающегося

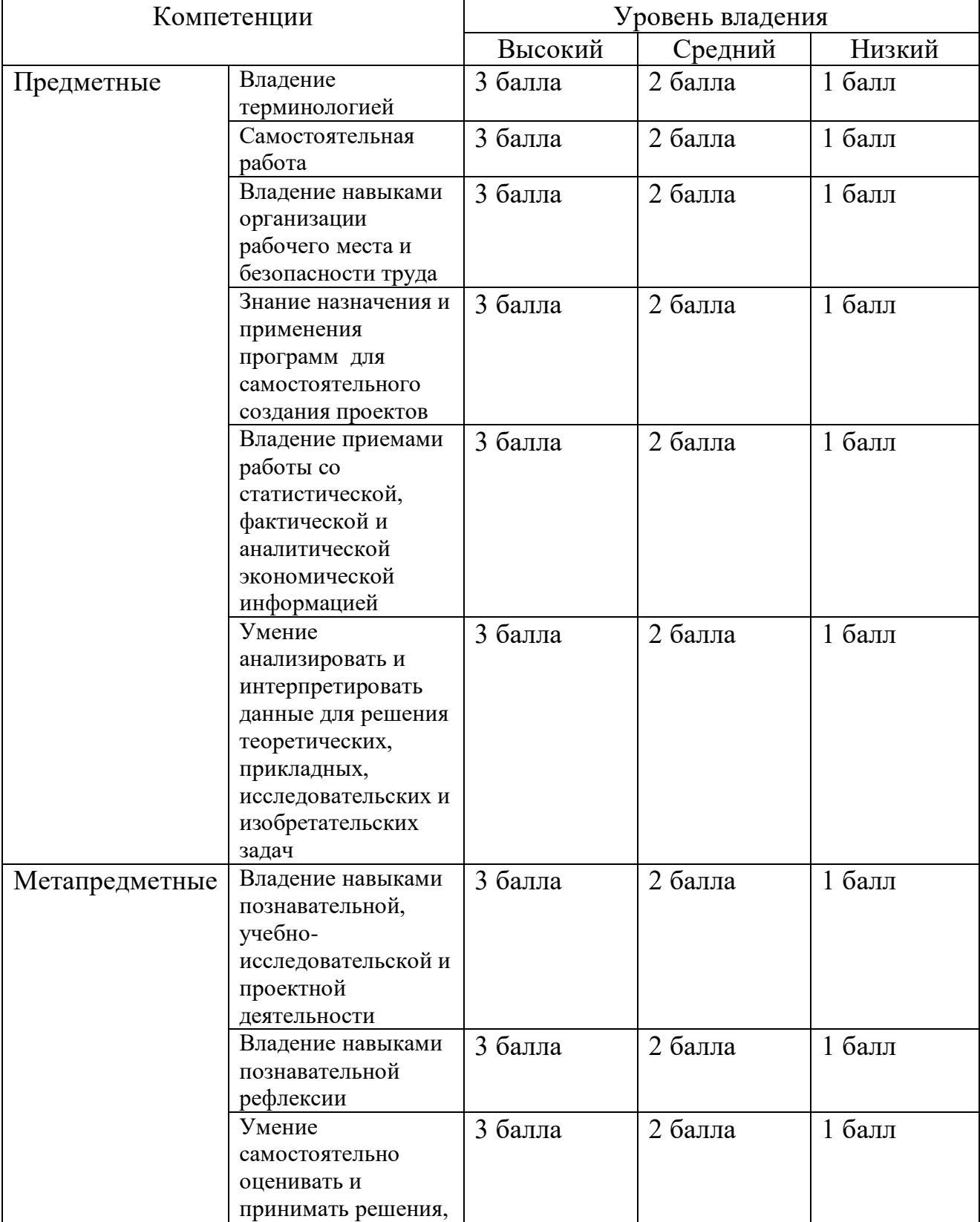

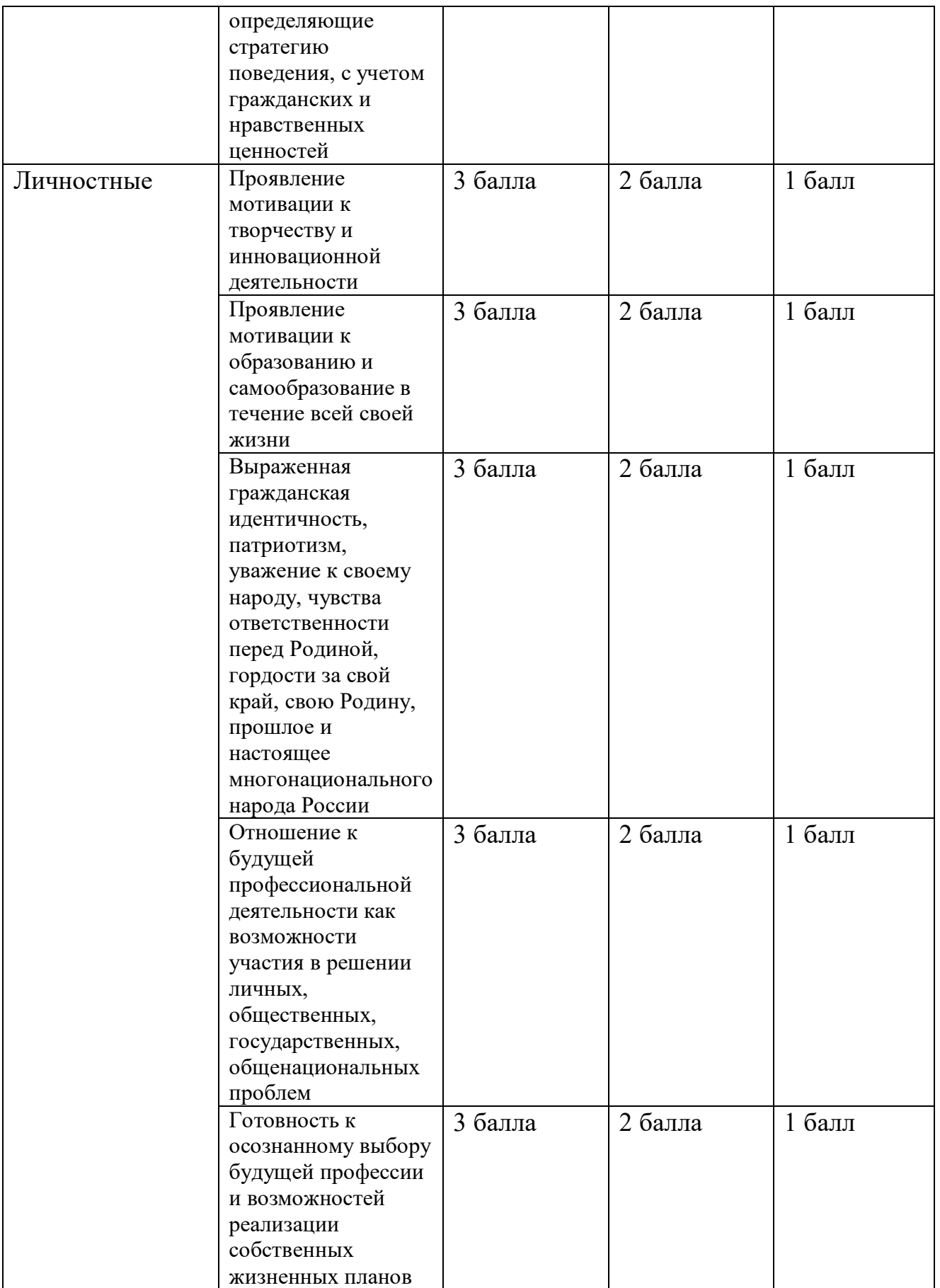

42-36 баллов – высокий уровень владения основными компетенциями;

35-28 баллов – средний уровень владения основными компетенциями;

27 баллов и ниже – низкий уровень владения основными компетенциями.

## Таблица оценивания защиты проекта

# Ф.И.О. обучающегося

Тема проекта:

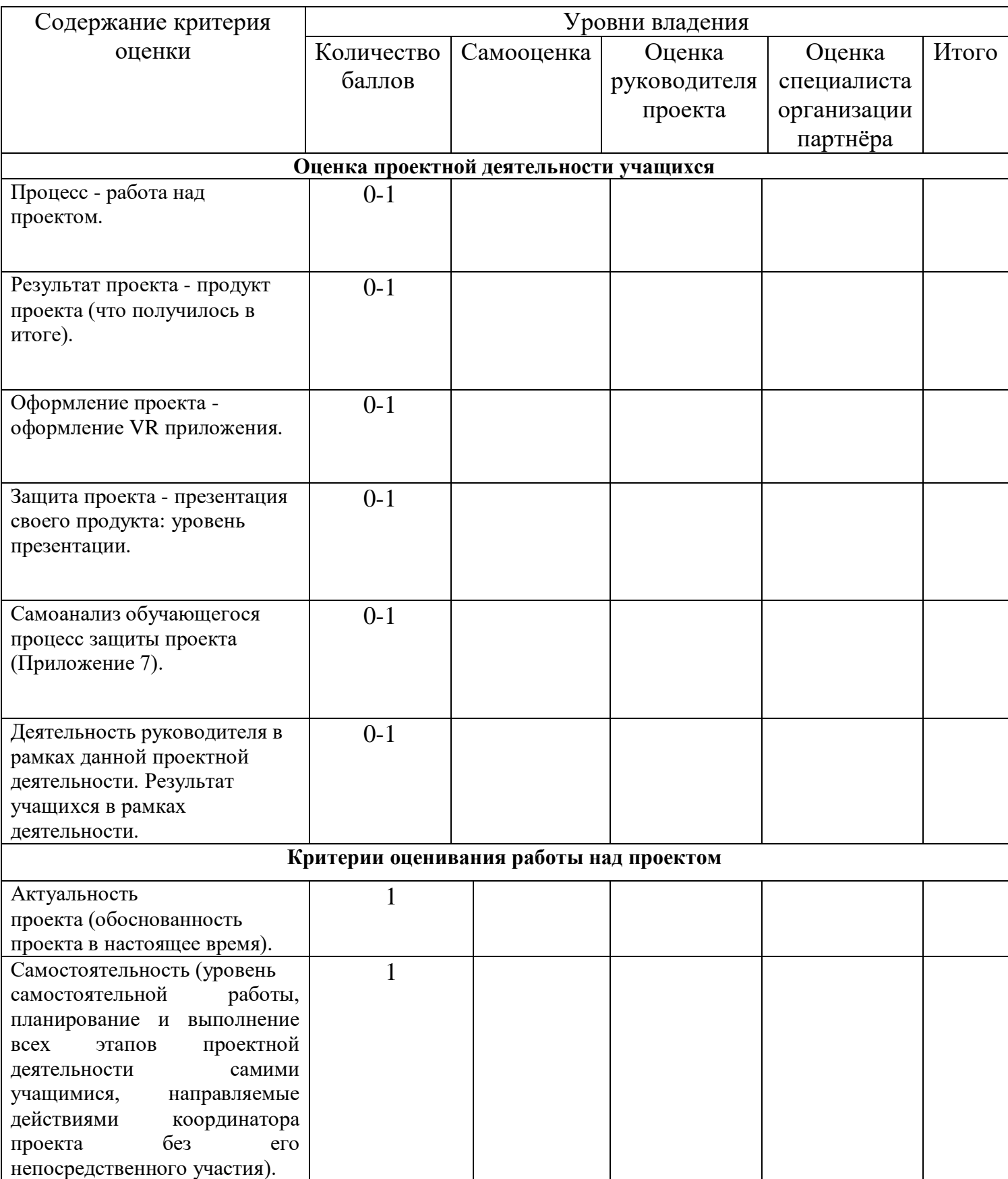

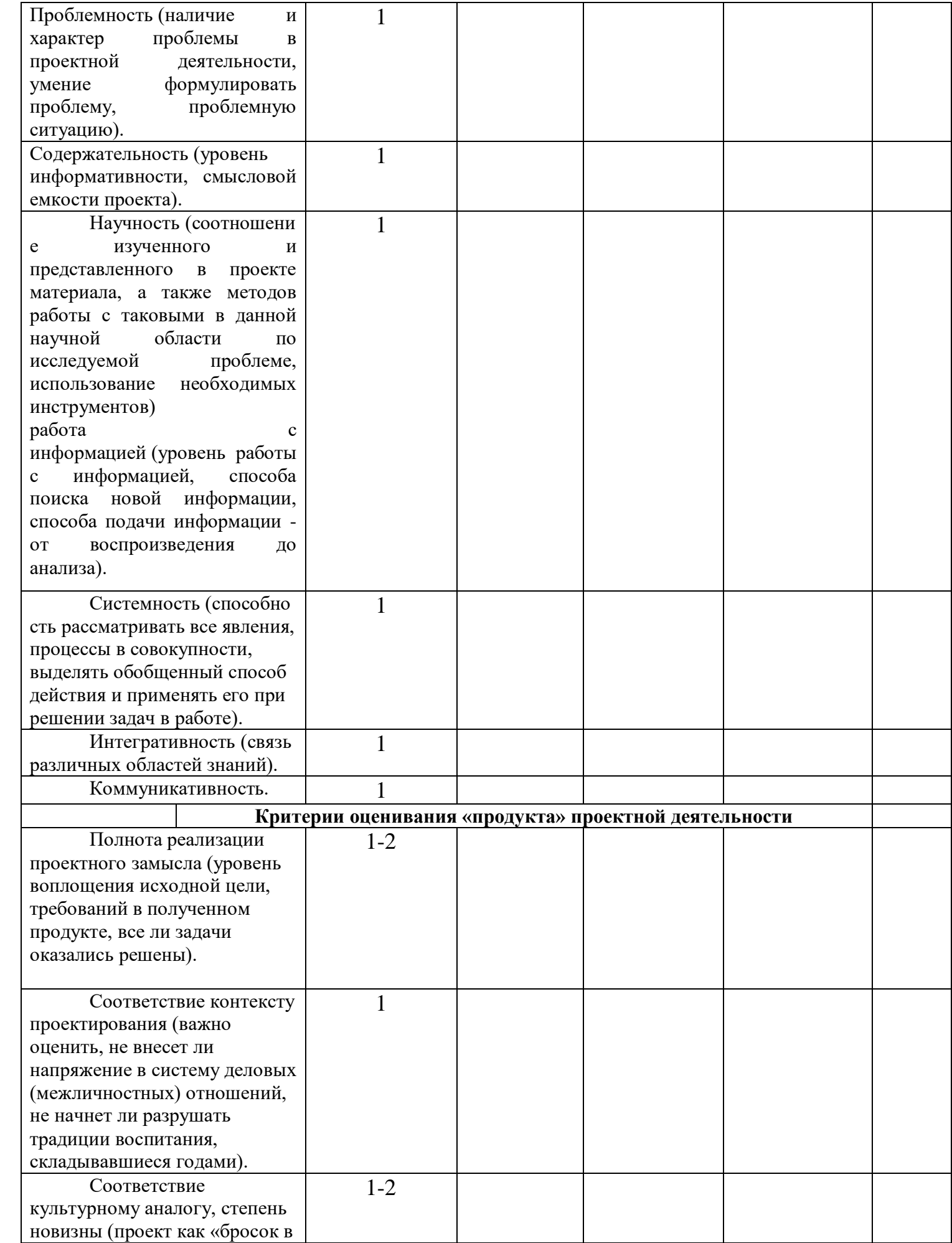

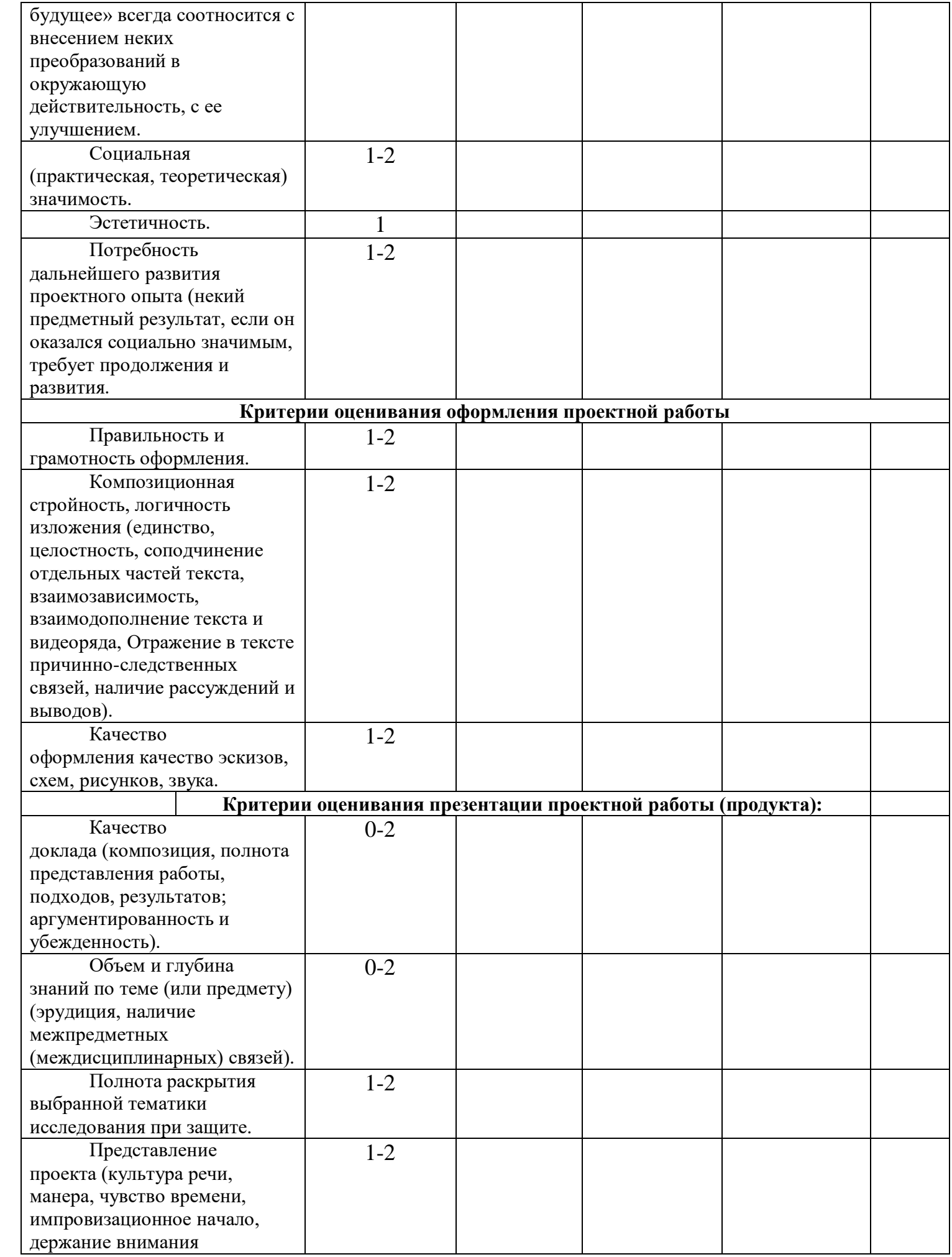

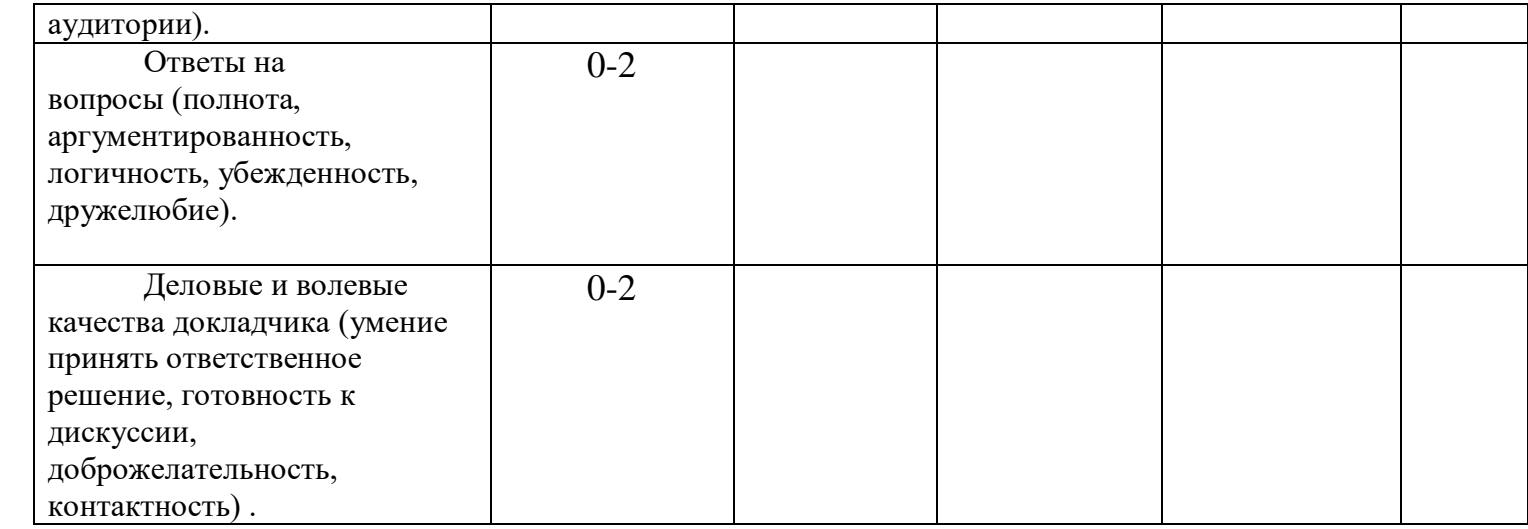

87 - 60 баллов – высокий уровень;

59 – 33 баллов – средний уровень;

32 и менее – низкий уровень.

*Приложение № 7*

## **Самоанализ проектной деятельности**

*Человеку, который хочет добиться успехов в любой деятельности, необходимо уметь анализировать свою работу и свои личные качества. Самоанализ дает возможность реально оценить свои успехи и неудачи, возможности и достижения, установить причины неудач, если они были.*

## *Вопросы для самоанализа (в помощь к заполнению диагностической карты):*

1. Добились ли Вы поставленной цели?

2. Всё ли из задуманного было сделано? Получился ли у Вас проект?

3. Какие этапы работы над проектом для Вас были наиболее

интересны, а какие наиболее трудоемки? На каких этапах

возникли трудности и как они были решены?

4. Достаточно ли было времени на выполнение проекта?

5. Как Вы оцениваете самостоятельность выполнения проекта?

6. Какие знания и умения Вы приобрели в процессе работы над проектом? Какие свои способности развили?

7. Что из Вашего опыта проектной деятельности Вам следует сохранить и использовать в будущем?

8. Довольны ли Вы своим проектом? Хоти ли вы что- то исправить в нем?

Объективно ответив на поставленные вопросы, подумайте, какую оценку Вы могли бы поставить себе за выполненный проект.

## **Шаблон для написания самоанализа**

При написании самоанализа, Вы можете использовать такие фразы:

*Закончив свой проект, я могу сказать, что не все из того, что было задумано, получилось, например….. Это произошло, потому что….. Если бы я начал работу заново, я бы……. В следующем году я, может быть, продолжу эту работу для того, что Я думаю, что я решил проблему своего проекта, так как …. Работа над проектом показала мне, что (что узнал о себе и о проблеме, над которой работал)…*

*Вы* можете не использовать шаблон полностью.